## **Introduction à l'optimisation de bases de données**

BDD Avancées

Nicolas Travers DUT Informatique

CNAM Paris nicolas.travers (at) cnam.fr

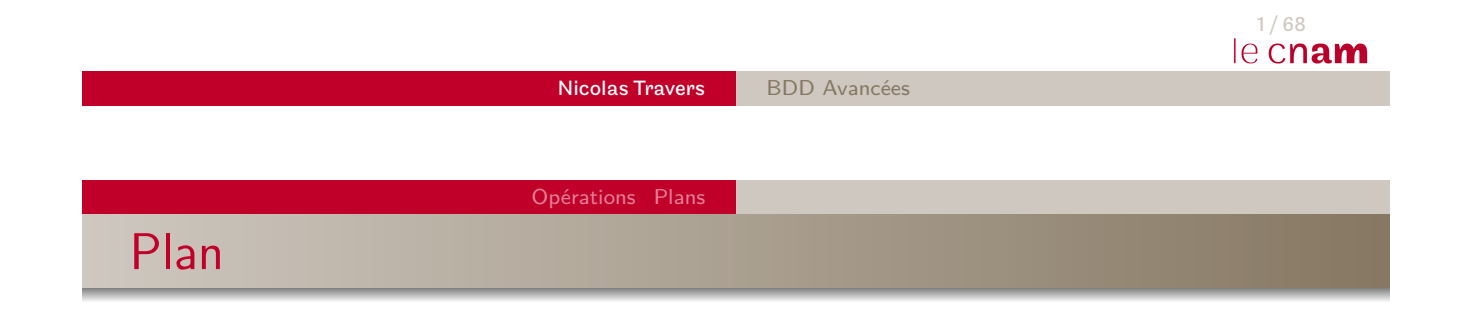

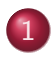

1 Optimisation : Opérations

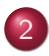

2 Optimisation : Plans d'exécutions

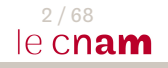

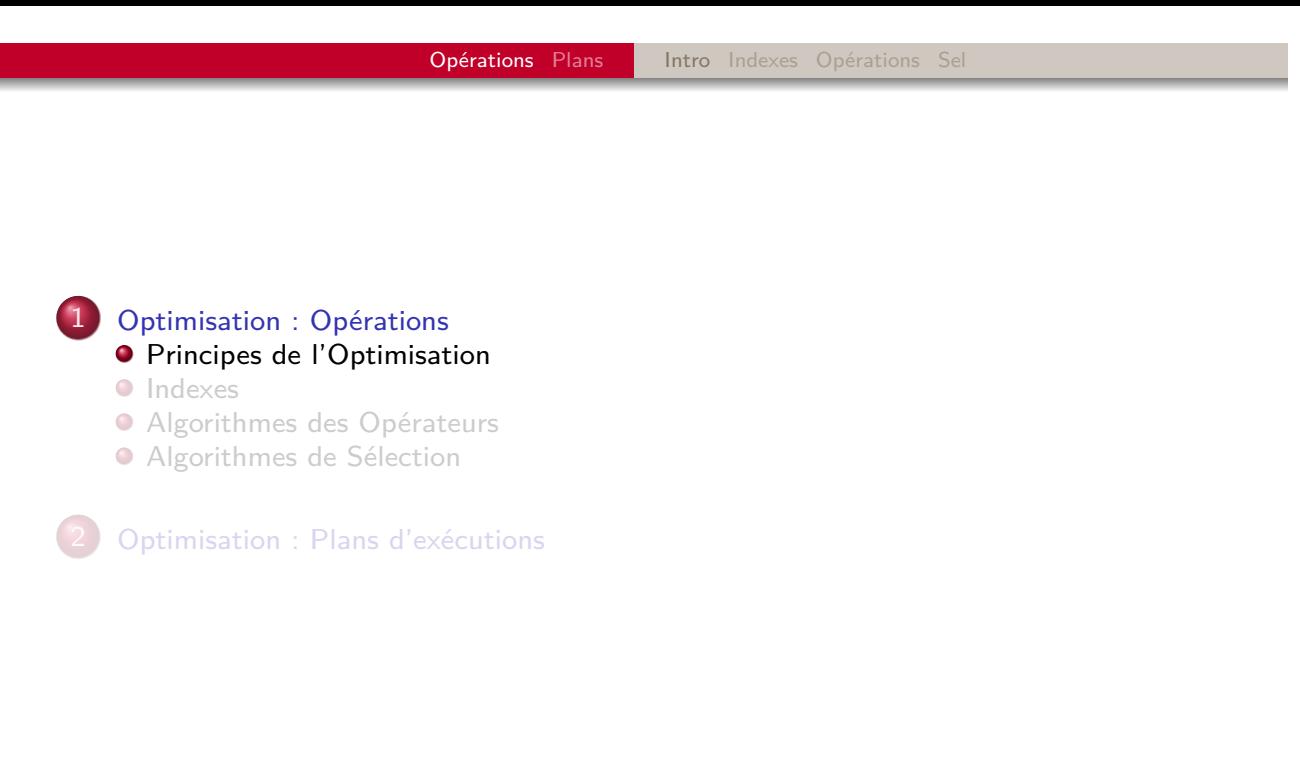

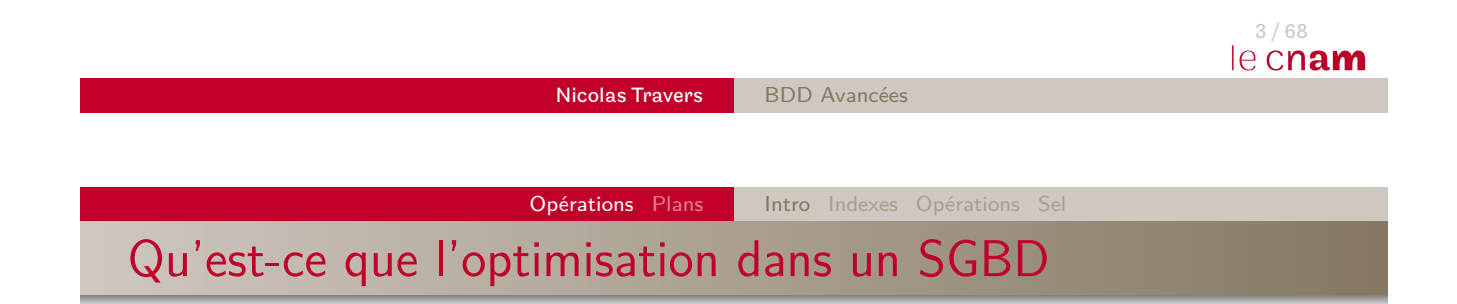

- <span id="page-1-0"></span>Requête ⇒ Arbre d'opérateurs (algèbre relationnelle)
- Opérateur ⇒ Accès aux données
	- Coût en mémoire (place prise en mémoire)
	- Coût en accès aux données (I/O coûte cher)
- [⇒](#page-16-0) **[Mi](#page-15-0)nimiser les accès au disque**

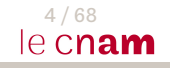

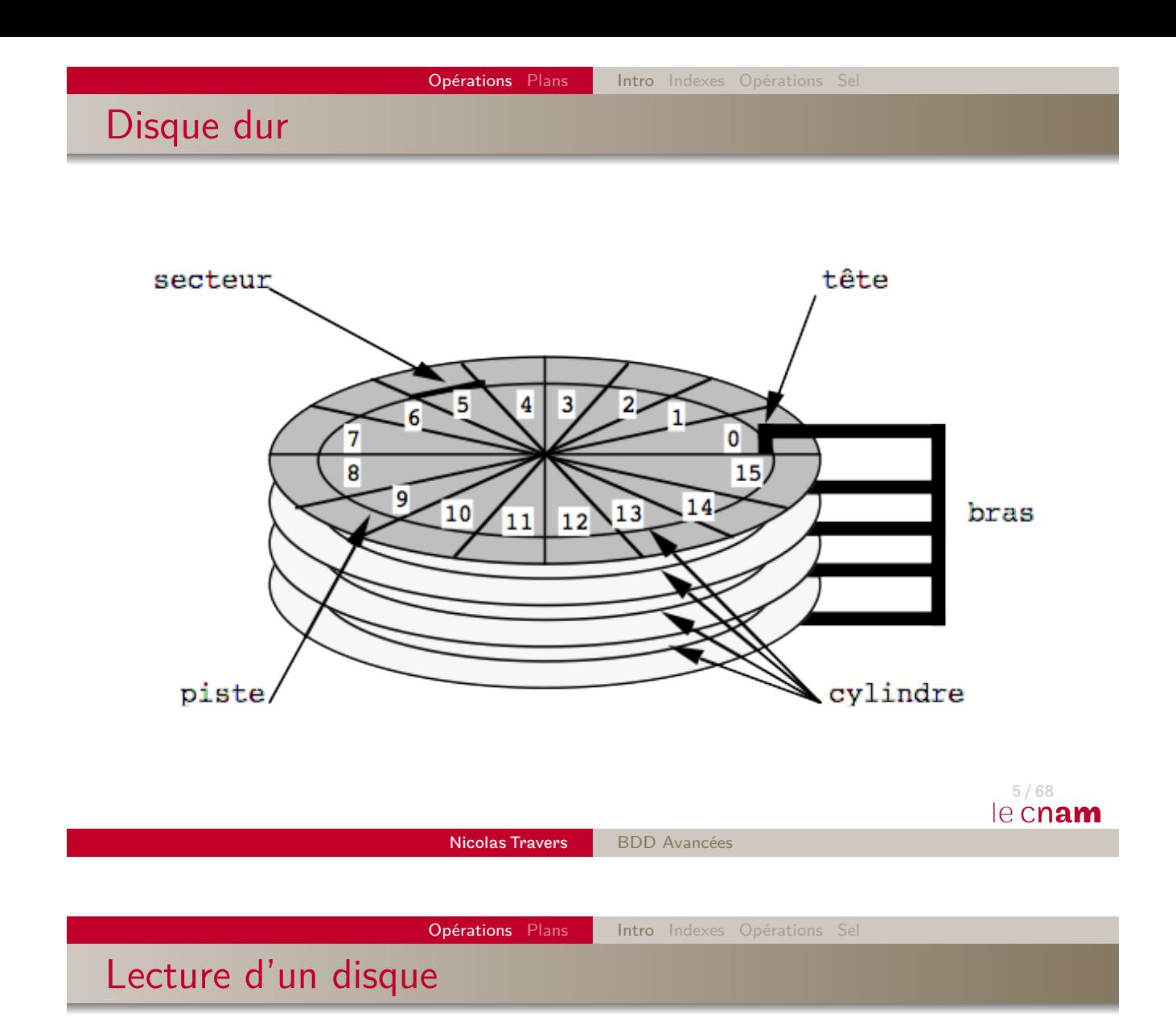

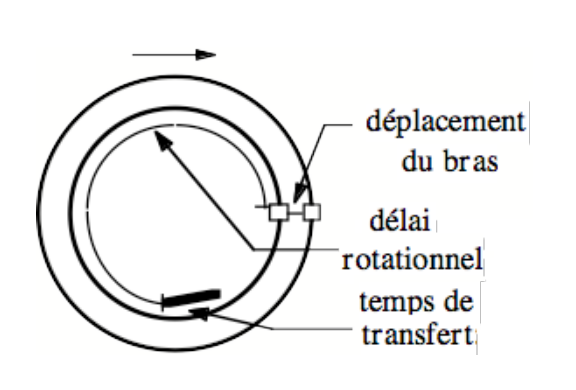

Délai rotationnel (rpm)

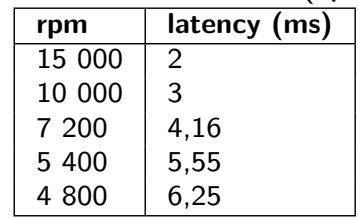

- Temps total ∼ 9ms Dépend de :
	- **•** Fragmentation des données
	- Changement de piste
- Taux de transfert : 125 Mo/s ∼ 300 Mo/s en SATA avec buffer

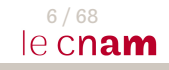

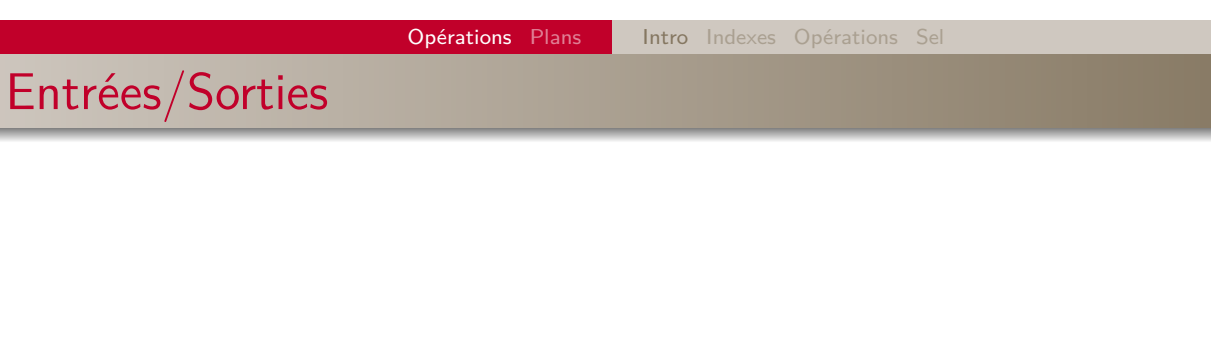

- $\bullet$  Une entrée-sortie (I/O)  $\Rightarrow$  Page disque
	- **En anglais** : Block
	- $\simeq\,$  Secteur sur le disque
	- = 8 Ko (par défaut sous Oracle)
- · Un fichier de données : plusieurs pages disques
- Plusieurs tuples par pages (dépend de la taille d'un tuple)

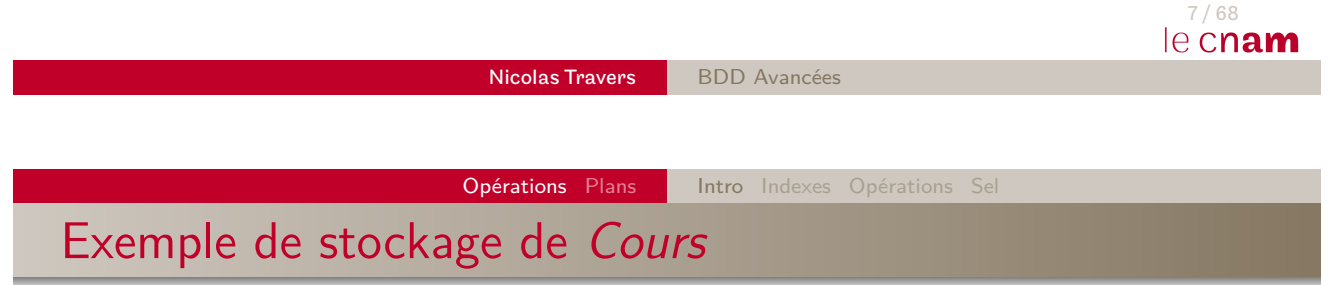

### Le **fichier** de cours peut être découpé de cette manière :

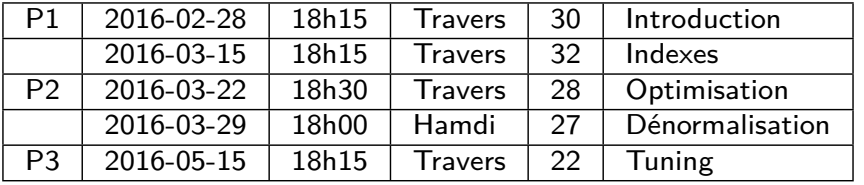

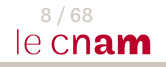

### Page dique

### Une page  $^1$  contient :

- $En$ -tête $^2$  :
	- Type de données (Relation, index, cluster…)
	- Schéma de données (attributs, null, blob…)
	- Pointeurs sur places vides, page suivante et précédente
- Place vide pour mises à jour
	- PCTFREE <sup>3</sup> / PCTUSED
- **·** Les données
	- **•** Tuples en entier
	- En-tête de tuple<sup>4</sup> (identification, valeurs NULL, verrous)
	- $\bullet$  À chaque attribut s'associe sa taille<sup>5</sup>
- 1. Par défaut 8 ko : 8192 o
- 2. Entre 100 et 200 octets. Dans ce cours, nous utiliserons **192 o**
- 3. Par défaut 10%
- 4. Variable, mais en moyenne 3 octets
- 5. Taille de colonne entre 1 et 3 octets. En moyenne 1 octet  $\frac{9/68}{\sqrt{6}}$

Nicolas Travers BDD Avancées

Opérations Plans | Intro Indexes Opérations Se

## Pages et Taille d'une table

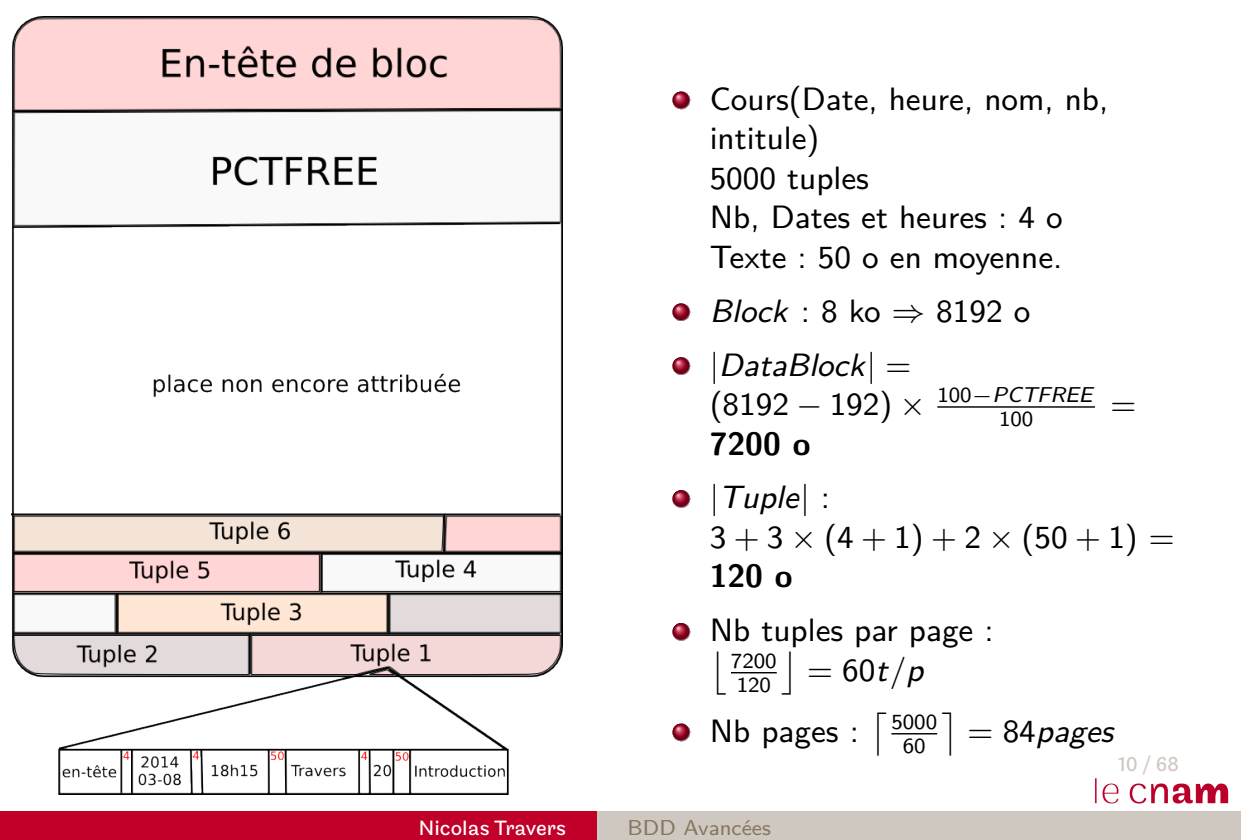

### Types de données

#### **Types numériques**

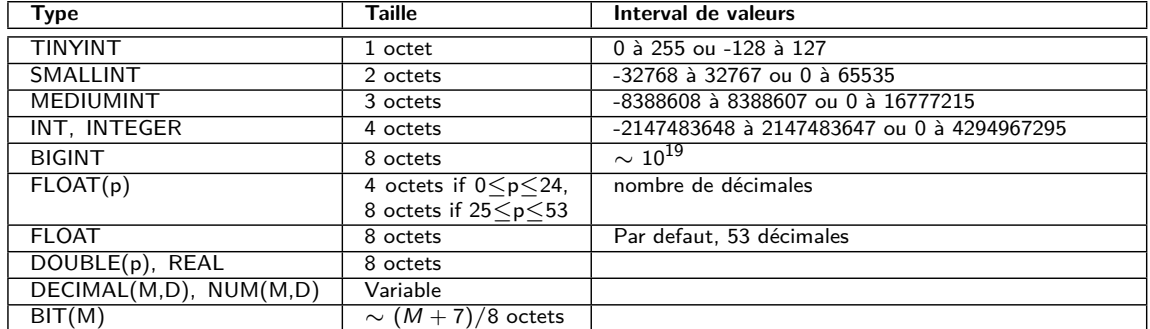

#### **Types Dates et Heures**

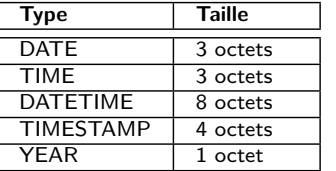

#### **Types textuel**

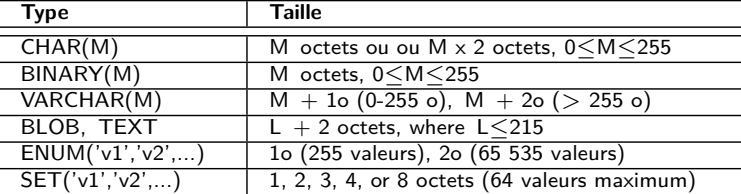

#### 11 / 68 le cnam

Nicolas Travers BDD Avancées

Opérations Plans | Intro Indexes Opérations Sel Exemple simple d'accès

- $\pi_{Date}(\sigma_{\textit{Intitule}='Introduction'}(\textit{Cours}))$ SELECT date FROM Cours WHERE Intitule='Introduction'
- Opérateur de sélection nécessaire.
	- Si pas d'index sur l'attribut Intitule :
	- Parcours chaque page (physique) de la relation Cours : TABLE ACCESS FULL
	- Si le tuple contient 'Introduction', le tuple est projeté
- **Coût de l'opération :** Nombre de pages de Cours

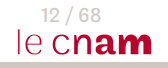

#### Opérations Plans | Intro Indexes Opérations Sel

### **Notations**

### **Tables :**

- $|\mathcal{R}|$  : Nb de pages de la relation  $\mathcal R$
- $|\mathcal{R}'|$  : Nb de pages de la relation  $\mathcal R$  après modification
- $\bullet$   $||\mathcal{R}||$  : Nb de n-uplets de la relation  $\mathcal R$
- $||\mathcal{R}'||$  : Nb de n-uplets de la relation  $\mathcal R$  après sélection

### **Index :**

- $\bullet$   $|\mathcal{I}|$  : Nb de pages à lire pour une tranversée d'index (ie. hauteur de l'arbre)
- k : Ordre du l'arbre B
- *φ* : clustering factor (cf. indexation)
- Sel : Sélectivité d'un attribut
- $\bullet$   $\Delta$  : Nb de feuilles de  $\mathcal I$  sélectionnées
- $\bullet$   $|\mathcal{M}|$  : Nb de pages tampons en MC pour la lecture

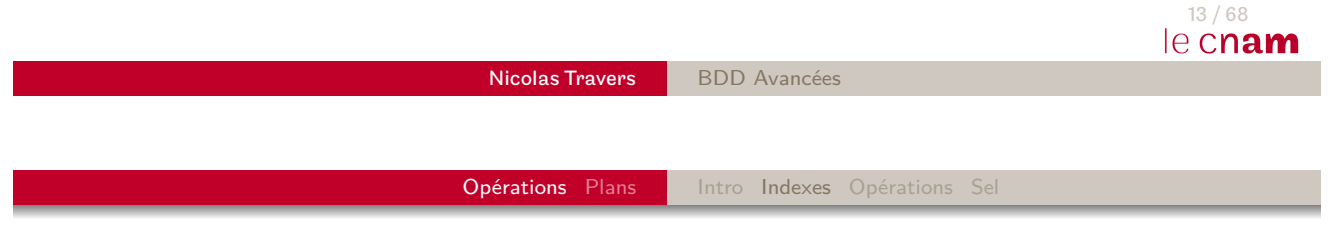

<span id="page-6-0"></span>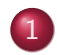

#### 1 Optimisation : Opérations

**• [Princip](#page-1-0)[es d](#page-22-0)el['Op](#page-1-0)[timis](#page-6-0)[ation](#page-15-0)** 

#### **O** Indexes

- Algorithmes des Opérateurs
- **Algorithmes de Sélection**

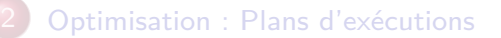

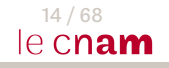

### Plan

- Qu'est-ce qu'un index ?
- · Index dense versus Index non dense
- $\bullet$  Arbre-B+
- Index de hachage
- **•** Index Bitmap

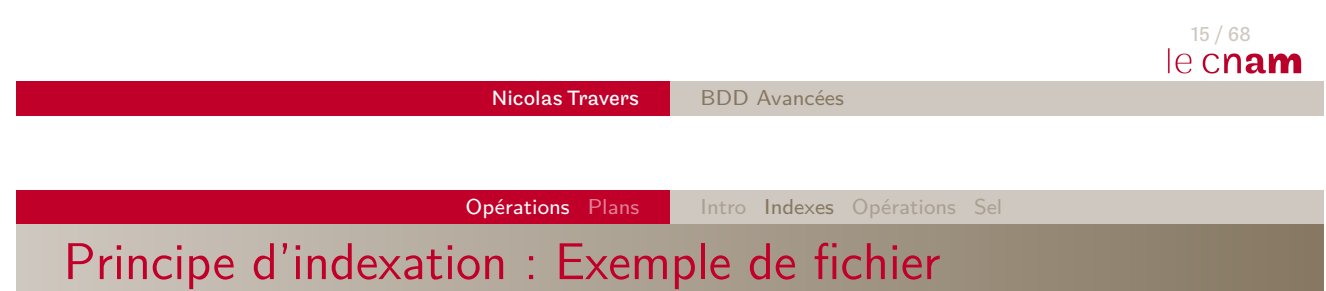

- Soit le fichier **Cours** contenant des données
- Cours (CODE, Intitule, Responsable, nb\_auditeur)
- On souhaite accéder :
	- Au Responsable/Intitule d'un cours grâce à son CODE
	- Aux intitulés des cours d'un responsable
	- Aux nombre de cours ayant un certain nombre d'auditeurs
- ⇒ Besoins d'accès particuliers

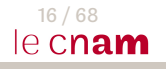

## Principe d'indexation : Exemple du fichier Cours

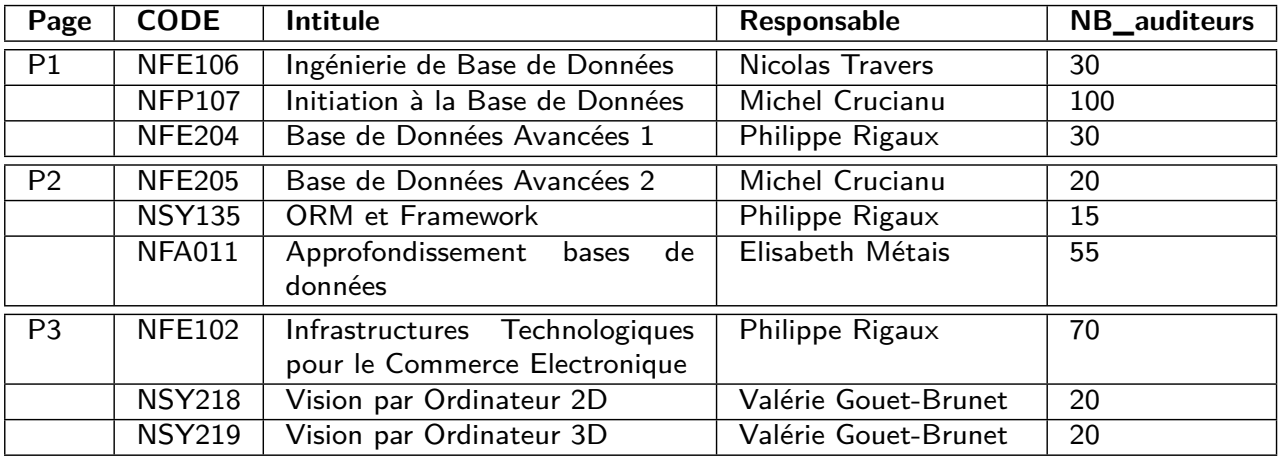

Fichier stocké sur 3 pages disques.

17 / 68 le cnam Nicolas Travers BDD Avancées

Opérations Plans | Intro Indexes Opérations Sel

Exemple d'index

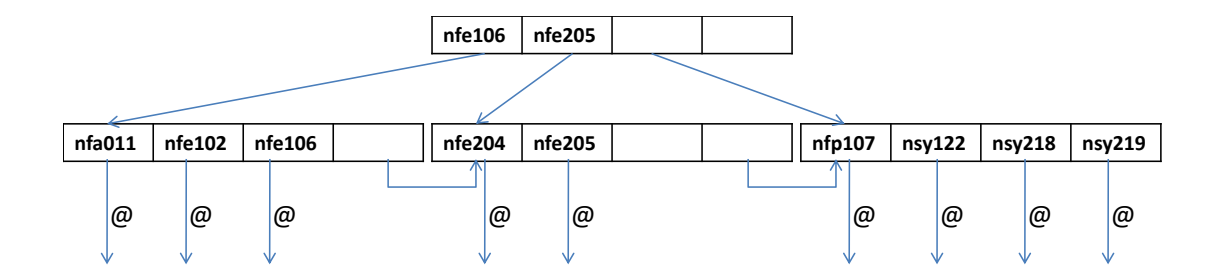

### Principe d'indexation : Index

- $\bullet$  Un index est stocké dans un autre fichier  $\mathcal I$
- $\bullet$  Besoin d'une clé d'accès  $K : CODE$
- Besoin d'un pointeur sur les données (ROWID) : @
- Caractéristiques :
	- $\bullet$   $I$  ne contient pas les données
	- A chaque  $K$  correspond un ou plusieurs ROWIDS  $\Phi$
	- $\bullet$   $I$  est ordonné sur les valeurs de  $K$
	- Entrée de  $\mathcal{I}: (\mathcal{K}, \mathcal{Q})$
	- $\bullet$  Si  $I$  plus gros qu'une page, on indexe de la même manière chaque page de  $\mathcal I$

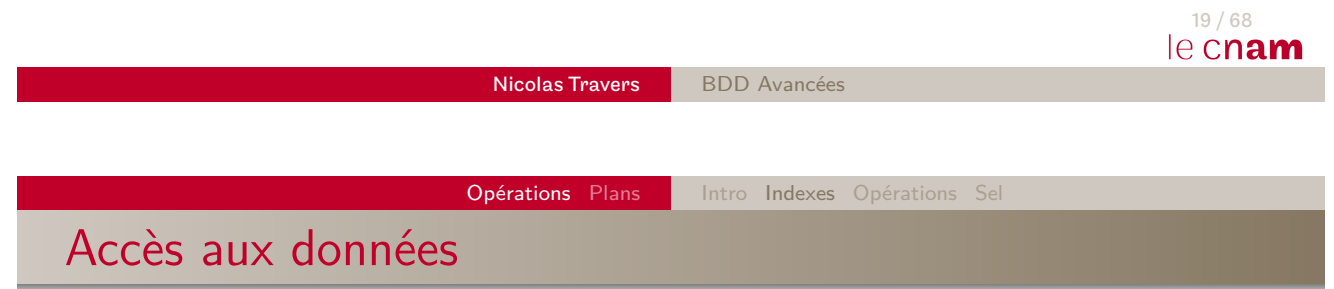

Deu[x éta](#page-1-0)[pes](#page-22-0)p[our](#page-1-0) [fai](#page-6-0)[re une](#page-15-0) [r](#page-16-0)echerche :

- **1** INDEX RANGE SCAN : Parcours de l'index
	- $\bullet$  Donne l'adresse d'une page  $\mathcal P$
	- $\bullet$  On traverse l'arbre jusqu'aux feuilles de  ${\cal I}$
	- Complexité : hauteur de l'arbre (Nb de pages)
	- Retour : liste de ROWIDS correspondant

### <sup>2</sup> TABLE ACCESS BY ROWIDS : Accès direct aux données

- Ouverture de la page @
- Parcours séquentiel de la page pour retrouver la(les) valeur(s) de K

### Index dense versus Index non dense

**Index non dense**<sup>6</sup> : Une page = un pointeur

- Valeurs ordonnées physiquement sur la clé  $K$
- $\bullet$  Une clé de l'index  $=$  premier tuple de chaque page
- Très peu d'accès
- Peu de place :  $||\mathcal{K}|| = |\mathcal{R}|$
- $\bullet$  Un seul ordonnancement  $=$  un seul index non dense
- **Index dense** : Une clé = un pointeur
	- ROWID des feuilles très hétérogènes
	- Volumineux :  $||\mathcal{K}|| = ||\mathcal{R}||$
	- Temps de parcours lent pour des valeurs multivaluées
- $\Rightarrow$  Quel est le type de l'index précédent?
- ⇒ Comment insérer un nouveau tuple dans l'index non dense ?

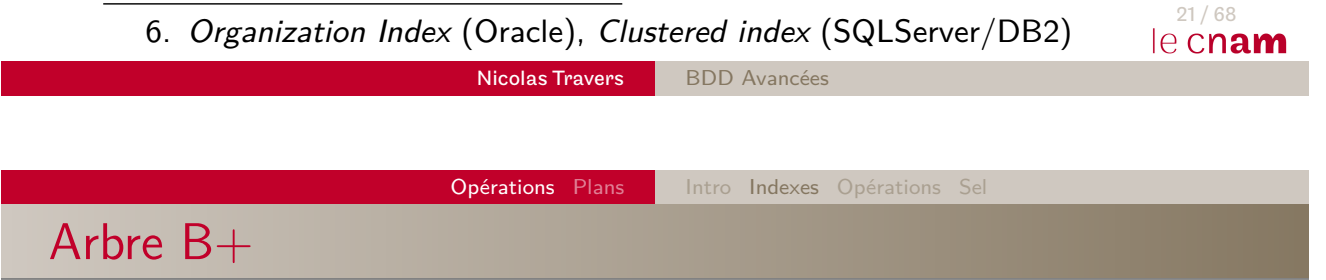

- · Balanced Tree : Arbre équilibré
- Implanté dans tous les SGBD relationnels (index par défaut)
- Les feuilles de l'arbre contiennent les pointeurs
- Principe des Arbres Binaires de Recherche
- ⇒ **Optimise les requêtes d'égalité** (avec peu de valeurs, et les inéquations)

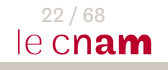

### Arbre B+ : caractéristiques

- **Noeud** : clés + ROWID
- **Noeuds intermédiaires** : ROWID sur d'autres noeuds
- **Noeuds feuilles** : ROWID sur tuples du fichier indexé
- **Taille d'un noeud** : 2 \* k valeurs (k est l'**ordre** de l'arbre)
- Quel est l'ordre de l'arbre de l'exemple ?

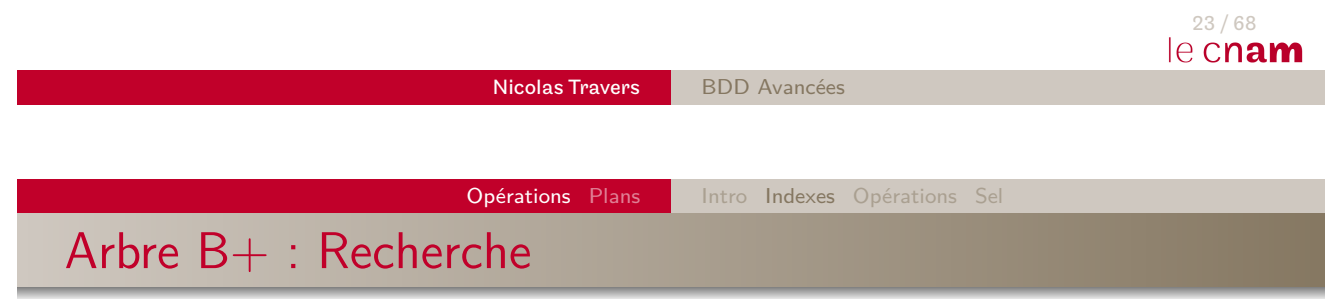

- $\bullet$  Recherche récursive de  $K$  à partir de la racine
- $\bullet$  Soit  $C_1$  à  $C_n$  les valeurs des clés de la page
	- $\bigcirc$  Si  $\kappa \leq C_1$ , recherche sur le noeud référencé  $P_1$
	- 2 Si  $\kappa > C_n$ , recherche sur le noeud référencé  $P_{n+1}$
	- **3** Si  $C_i < \kappa \le C_{i+1}$ , recherche sur le noeud référencé  $P_{i+1}$

### Arbre B+ : Recherche de nfe106

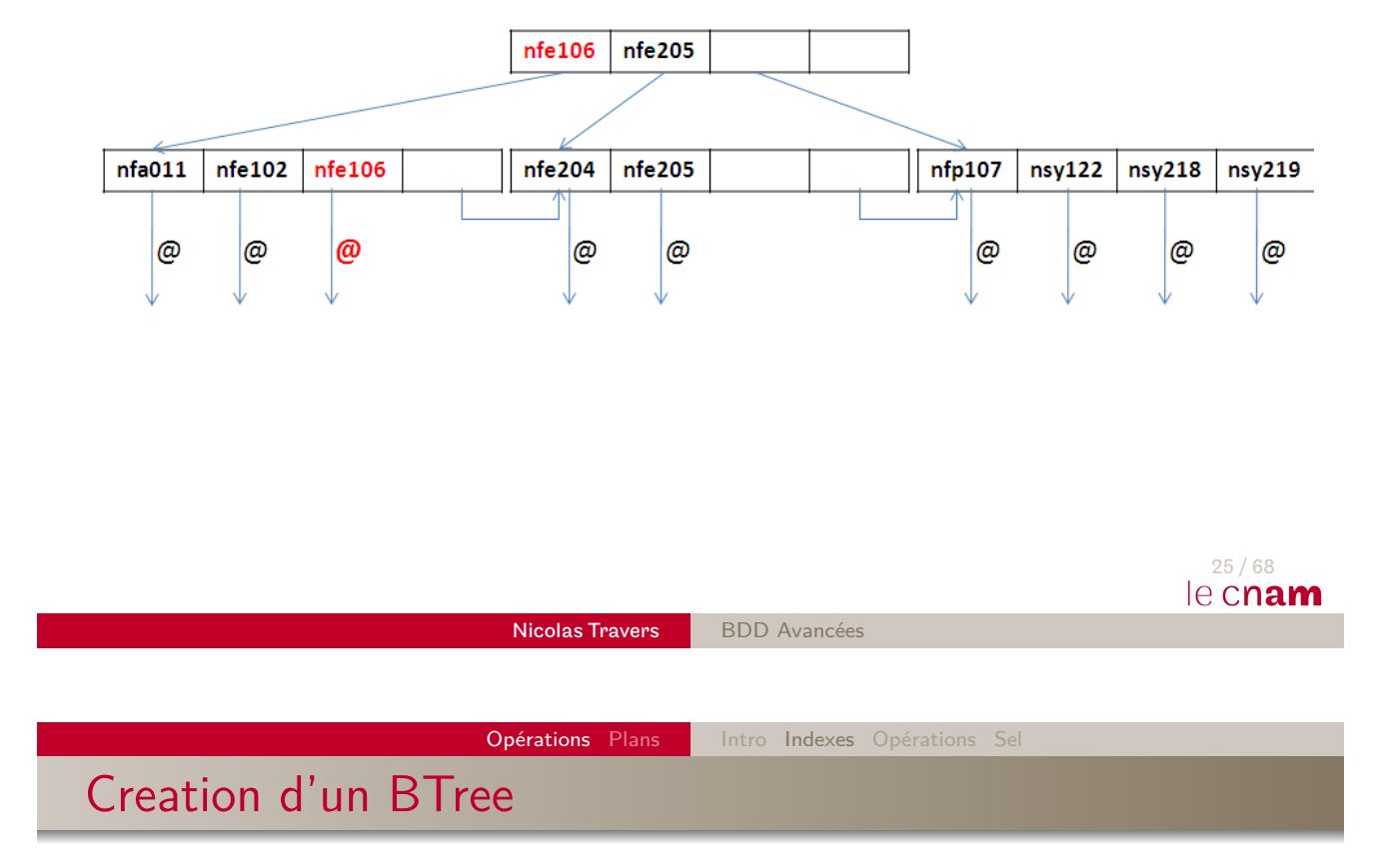

- Btree dense : CREATE INDEX Cours\_nom ON Cours (nom) ;
- Btree non-dense sous Oracle : CREATE TABLE Cours (…) ORGANIZATION INDEX;

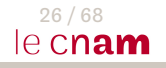

### Hachage

- **Partitionnement des données**
- Très peu de place en mémoire
	- Fonction de hachage
	- Table d'adresses de partitions
- Collisions : plusieurs clés  $K$  par partitions
- Divise le temps de parcours par le nombre de partitions (en moyenne)

### ⇒ **Optimise les requêtes d'égalité**.

(Avec de nombreuses valeurs identiques)

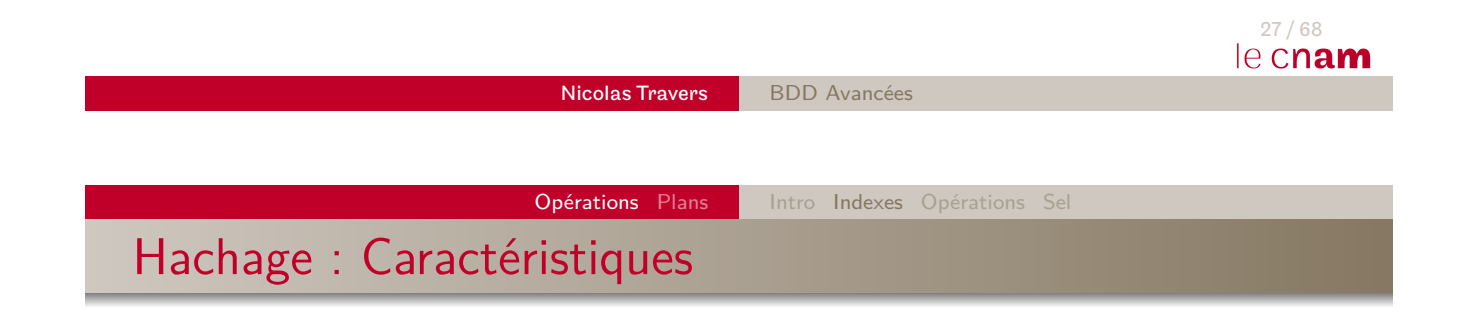

- **Fonction de hachage** :  $h(\mathcal{K}) = \alpha$ 
	- $\bullet$  [1](#page-22-0)  $\leq \alpha \leq \beta$
	- $\theta$  = Nb de [partitio](#page-15-0)[ns](#page-16-0)
	- $h$  est une fonction uniforme  $^7$  :  $P(h(\kappa) = \alpha) = \frac{1}{\beta}$
	- Si  $h(\mathcal{K}) = \alpha$ , alors on ajoute la clé  $\mathcal K$  (tout le n-uplet) à la page *α*

m

- **Table de hachage** T en MC<sup>8</sup>
	- $T[\alpha] =$  Adresse du bloc  $\alpha$
- Taille d'une partition :  $\left\lceil\frac{|\mathcal{R}|}{\beta}\right\rceil$ *β*

http://docs.oracle.com/cd/B28359\_01/server.111/b28286/ functions112.htm essentialismum<br>[8. Mémoire Centrale](http://docs.oracle.com/cd/B28359_01/server.111/b28286/functions112.htm) 28/68<br>28/68 le Cnam

<sup>7.</sup> Par défaut, ORA\_HASH sous Oracle

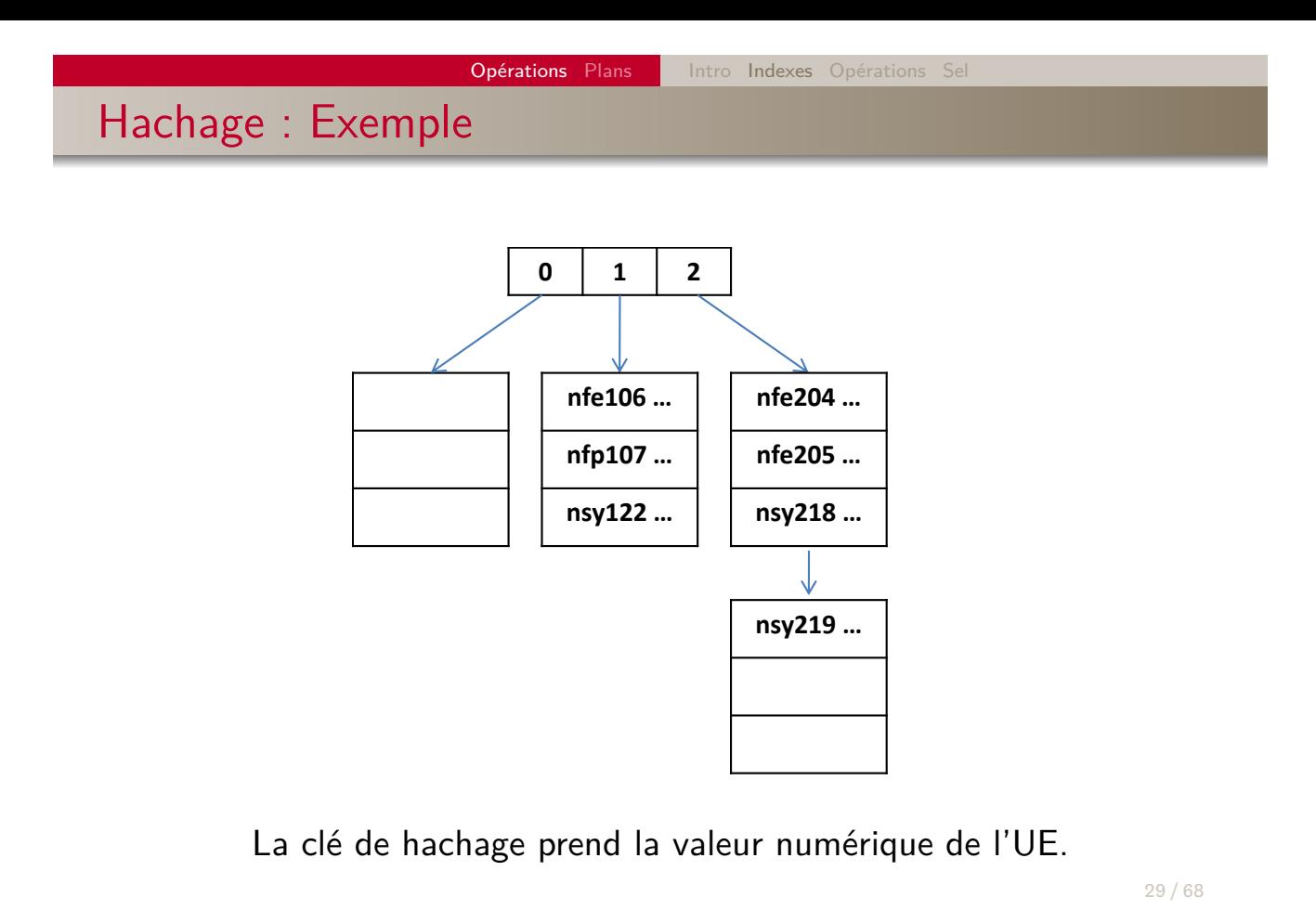

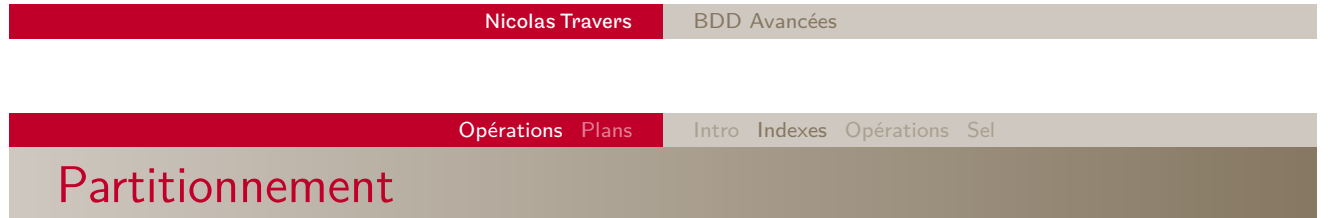

- Plusieurs types de partitionnement :
	- **•** Hachage
	- **·** Intervalles de valeurs
	- **·** Liste de valeurs
	- Composition des précédentes
- Exemple de création : CREATE TABLE Cours (…) PARTITION BY HASH (RESPONSABLE) PARTITIONS 20 ;

30 / 68 le cnam

### Index : Récapitulatif

### **Requêtes très sélectives**

- $\bullet$  Arbre B+ dense (ie. clé primaire)
- $\bullet$  Arbre B+ non-dense (ie. beaucoup de données statiques ou incrémentales)

### **Requêtes sélectives**

- $\bullet$  Arbre B+ (ie. peu multivaluée)
- Hachage (ie. beaucoup de valeurs)

### **Requêtes avec intervalle**

• Arbre  $B+$ 

### **Requêtes avec agrégats**

**•** Bitmap

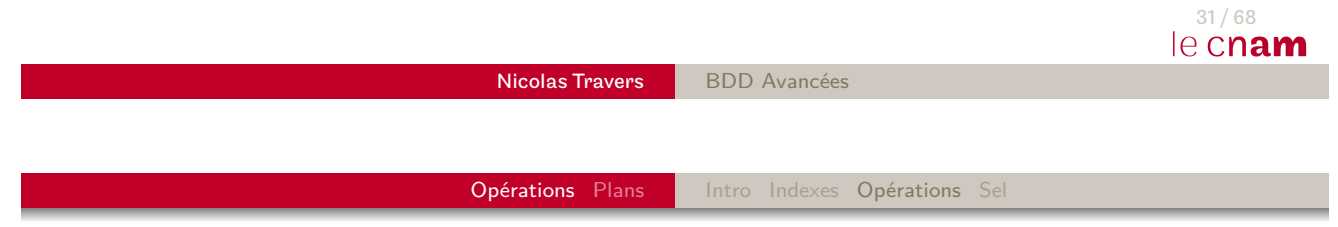

#### <span id="page-15-0"></span>1 Optimisation : Opérations

- **[Princip](#page-1-0)[es d](#page-22-0)el['Op](#page-1-0)[timis](#page-6-0)[ation](#page-15-0)**
- **O** Indexes
- Algorithmes des Opérateurs
- Algorithmes de Sélection

2 [Opti](#page-1-0)misation : Plans d'exécutions

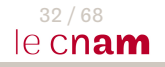

### Opérateurs Relationnels

- Une requête SQL est transformée en Plan d'exécution
- Le plan est composé d'opérateurs
- Chaque opérateur à un coût d'évaluation
	- Coût en Entrées/Sorties
	- Dépend des statistiques (taille des tables, nb tuples, cardinalité, sélectivité…)

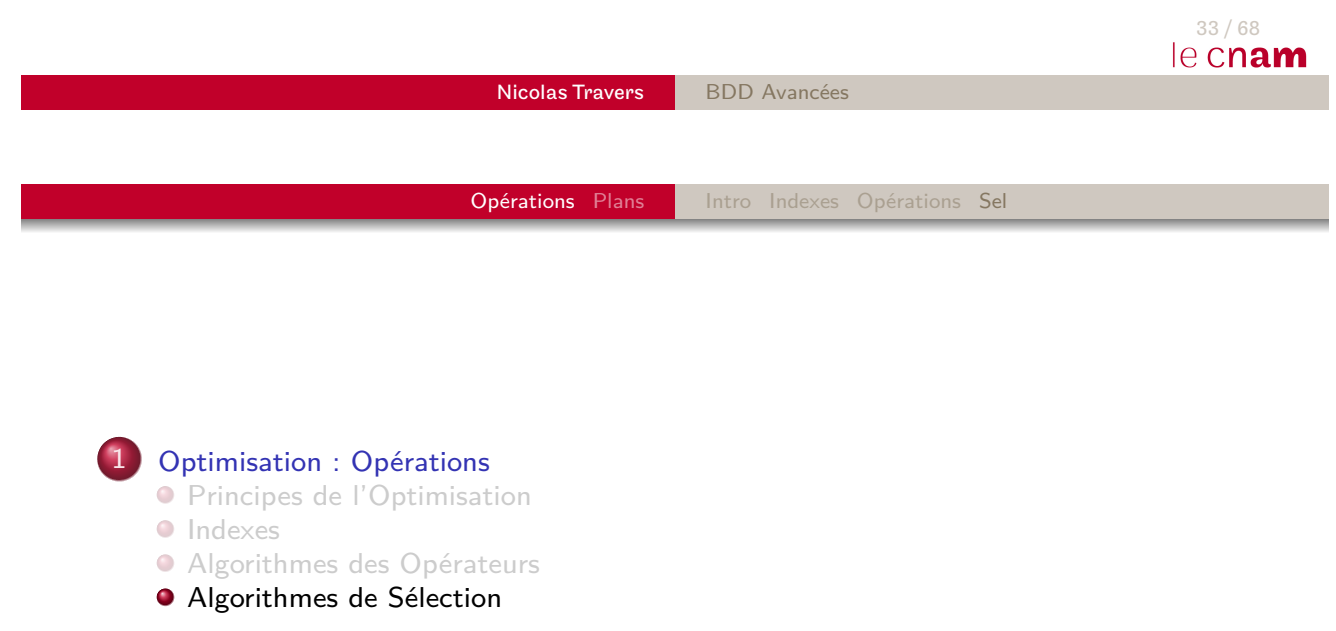

<span id="page-16-0"></span>2 [Opti](#page-1-0)misation : Plans d'exécutions

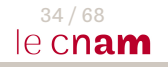

### Sélection : Algorithmes

- $\mathsf{Op\'{e}}$ ration :  $\sigma_{\mathsf{a}=\mathsf{b}'\mathsf{x}'}(\mathcal{R})$
- **·** Sélection Séquentielle : TABLE ACCESS FULL
- $\bullet$  Sélection avec Index Arbre B $+$  : INDEX RANGE SCAN
- **•** Sélection par Hachage : PARTITION HASH SINGLE

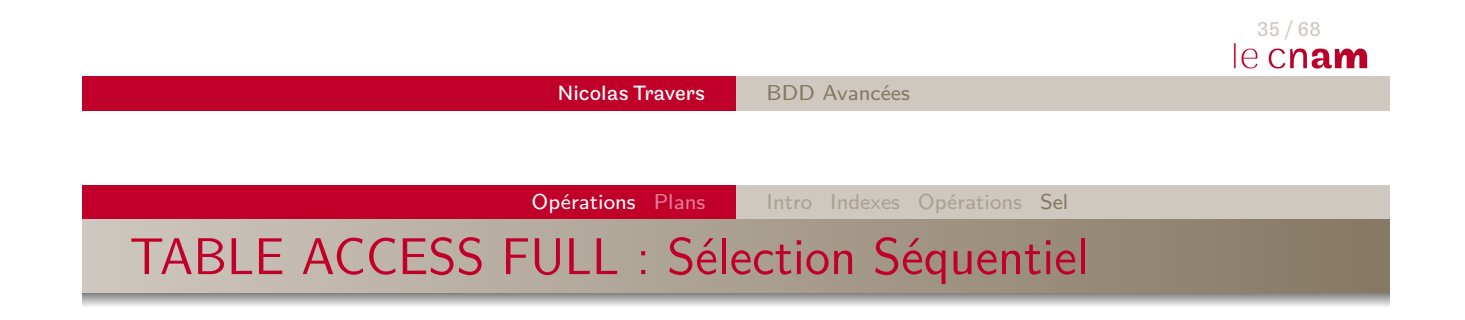

- Appliquer si aucun index sur  $R(a)$
- Pour chaque page b de  $R$ 
	- $\bullet$  Pour chaque tuple  $t$  de  $b$

$$
Si t.a = 'x'
$$

Ajouter  $t$  dans  $S$ 

 $\Rightarrow$  Complexité?  $|\mathcal{R}|$ 

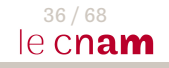

**TABLE ACCESS FULL** : *σ*<sub>Prof='MichelCrucianu'(Cours))</sub>

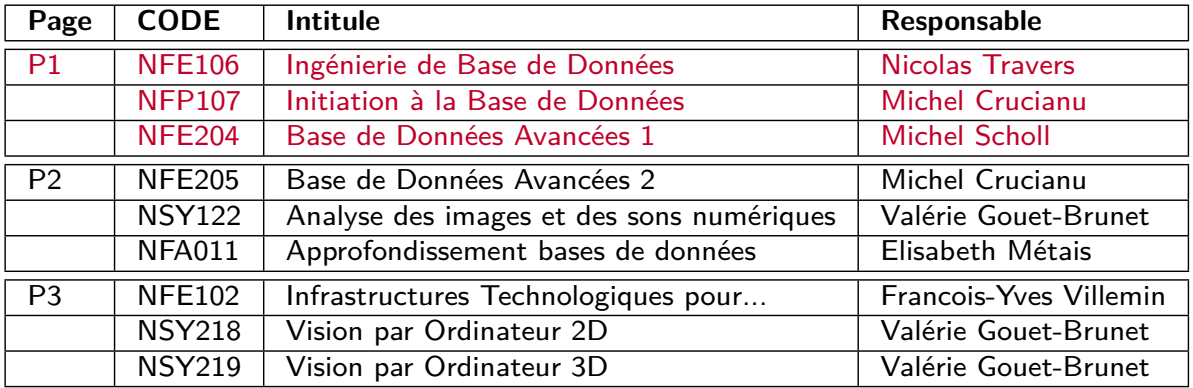

#### **Tampon de sortie**

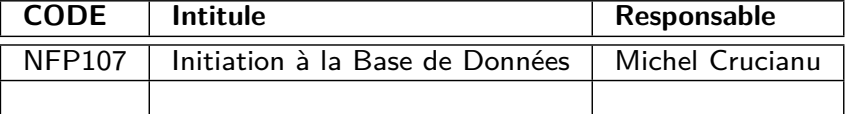

Nicolas Travers BDD Avancées

### Opérations Plans | Intro Indexes Opérations Sel

# **TABLE ACCESS FULL** : *σ*<sub>Prof='MichelCrucianu'(Cours))</sub>

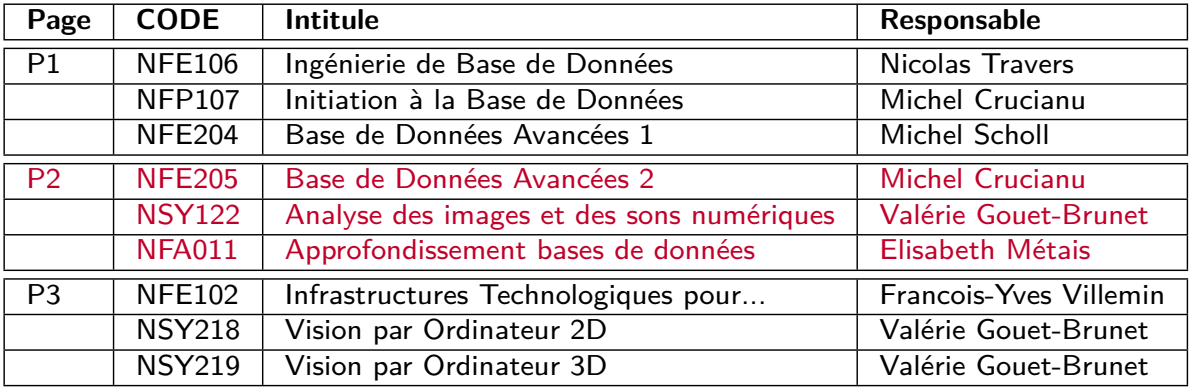

#### **Tampon de sortie**

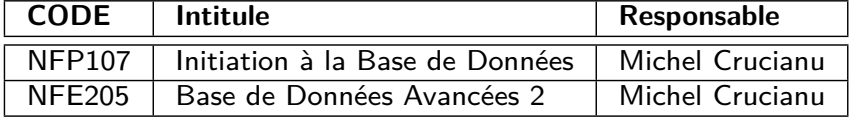

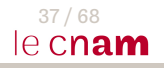

37 / 68

le cnam

TABLE ACCESS FULL : *σ*<sub>Prof='MichelCrucianu'</sub>(Cours))

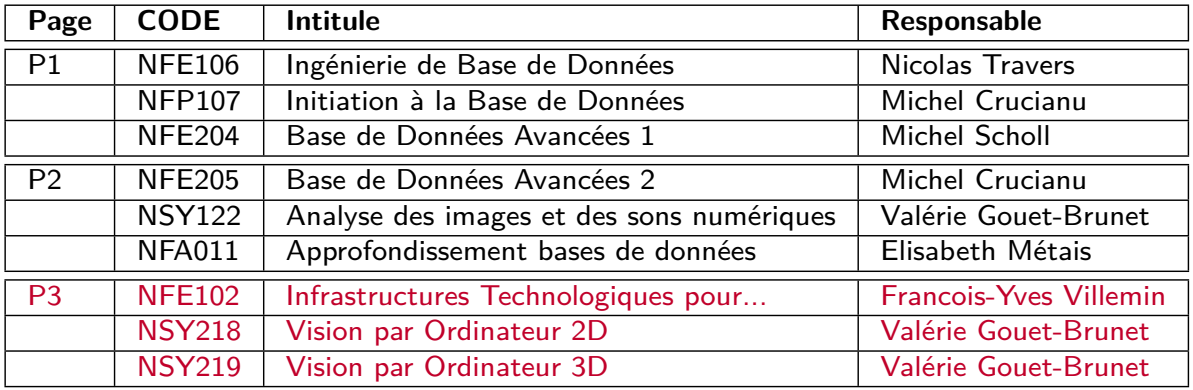

#### **Tampon de sortie**

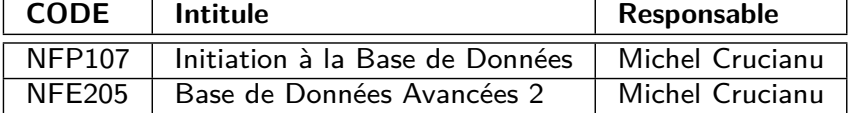

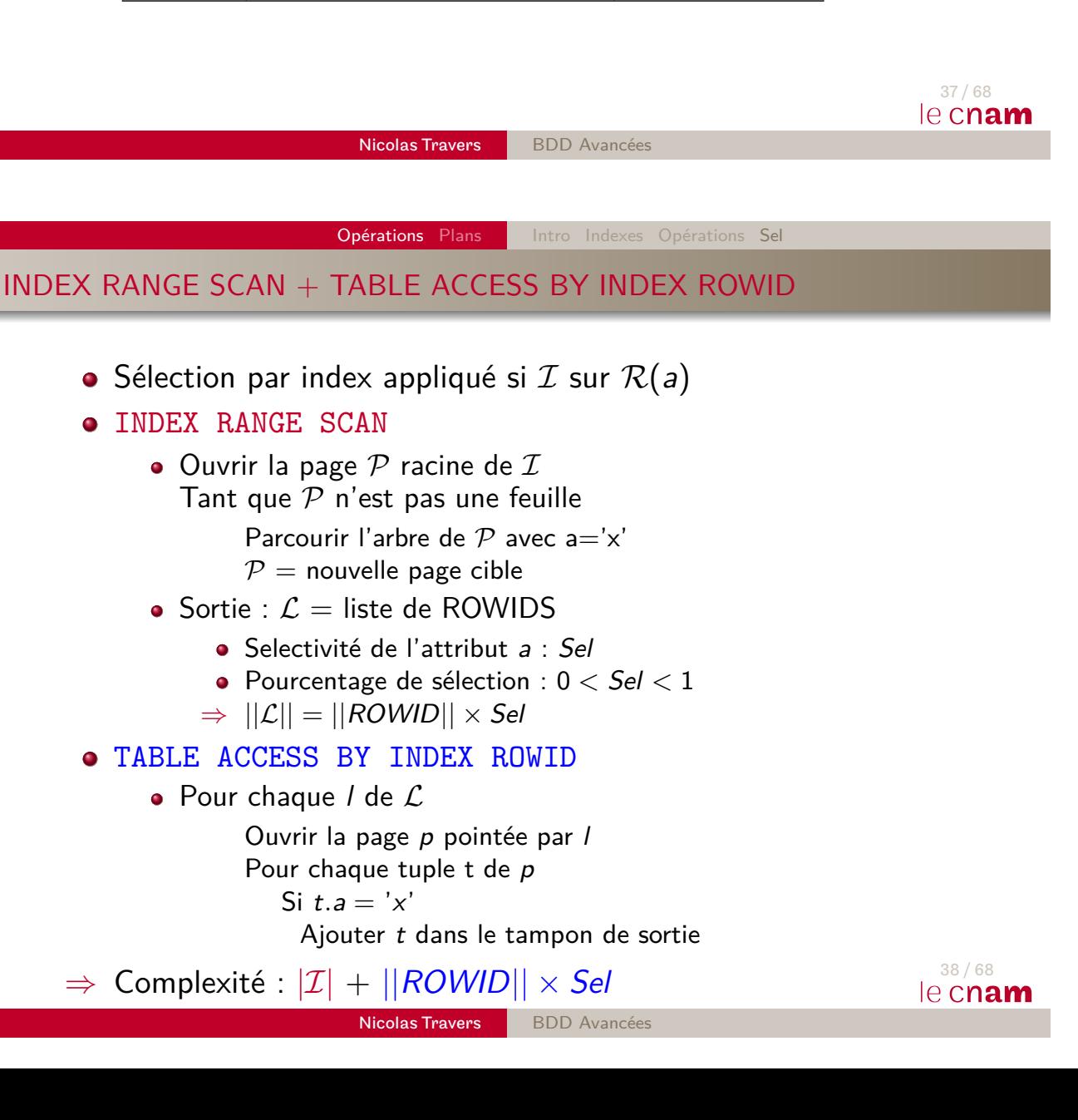

### INDEX RANGE SCAN + TABLE ACCESS BY INDEX ROWID : Exemple index

dense

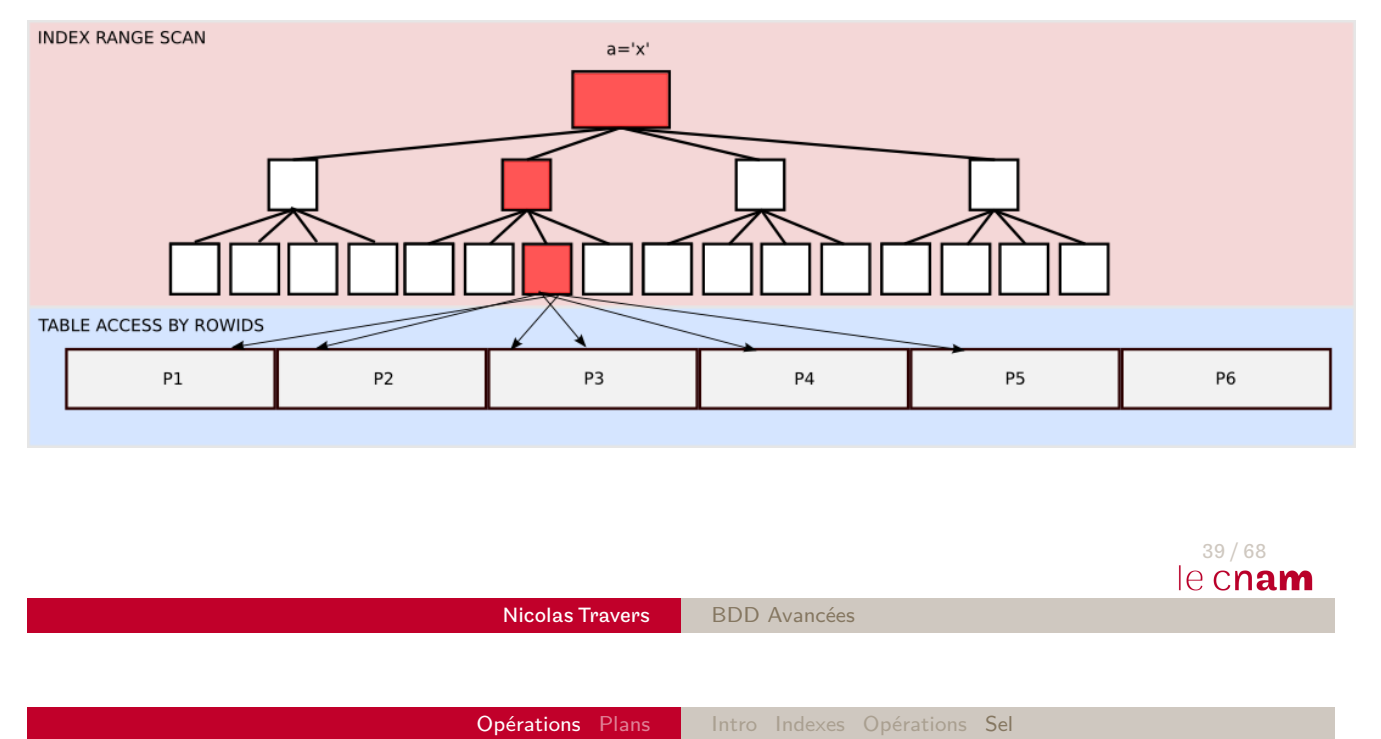

## INDEX RANGE SCAN : Sélectivité

- **Pourcentage** de ROWID pour une valeur cherchée
- [Dép](#page-1-0)[end](#page-22-0)d[e l](#page-1-0)[a ré](#page-6-0)[partiti](#page-15-0)[on](#page-16-0) des données de l'attribut
- Par défaut :
	- $\mathcal{S}el(\mathcal{R}(a)) = \frac{1}{\mathcal{C}ad(1)}$  $Card(R(a))$ 9
	- Exemple :
		- $\bullet$   $\mathcal{R}$  (a) est réparti sur 20 valeurs différentes (cardinalité = 20)
		- Statistiquement :  $\mathcal{S}el(\mathcal{R} \; \mathcal{(a)}) = \frac{1}{20} = 5\%$
	- Clé primaire :  $Sel = \frac{1}{\vert\vert \mathcal{R} \vert\vert}$  (INDEX *UNIQUE* SCAN)
- **•** Statistiques

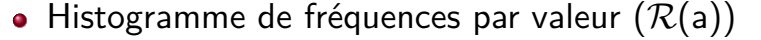

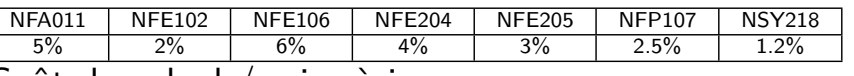

- $\Lambda$  Coût de calcul / mise à jour
- 9.  $Card(\mathcal{R}(a))$ : nb de valeurs distinctes  $\begin{array}{c} \n 40 / 68 \\
\end{array}$

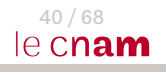

Opérations Plans | Intro Indexes Opérations Sel

## PARTITION HASH SINGLE : Sélection par Hachage

- Appliquer si index Hash  $H$  sur  $R(a)$
- $\bullet$   $P$  partitions
- $\bullet$  Données placées sur les partitions en fonction de  ${\cal H}$
- Hacher la clé 'x' :  $\mathcal{H}('x') = v \ (1 \leq v \leq \mathcal{P})$
- **•** Recherche : Pour chaque page p de la partition  $\mathcal{R}(v)$  $\bullet$  Pour chaque tuple t de  $p$ 
	- Sit.a  $=$ '  $x'$ 
		- Ajouter  $t$  dans  $S$
- $\Rightarrow$  Complexité ? Taille d'une partition  $\approx \left\lceil\frac{|\mathcal{R}|}{\mathcal{P}}\right\rceil$  $\overline{\mathcal{P}}$ m

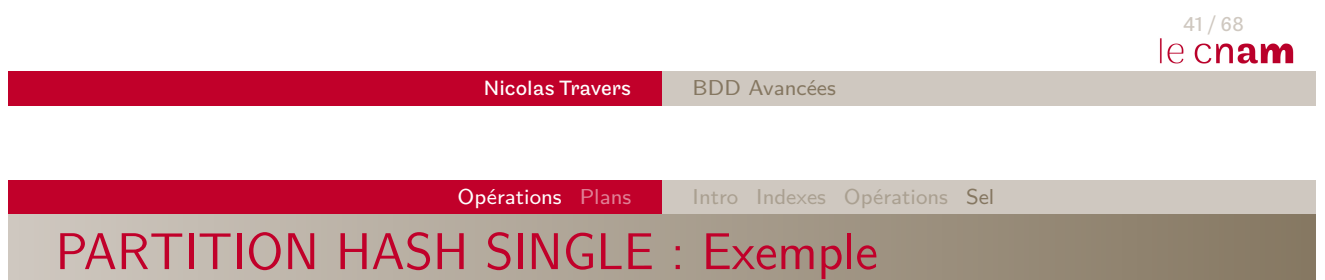

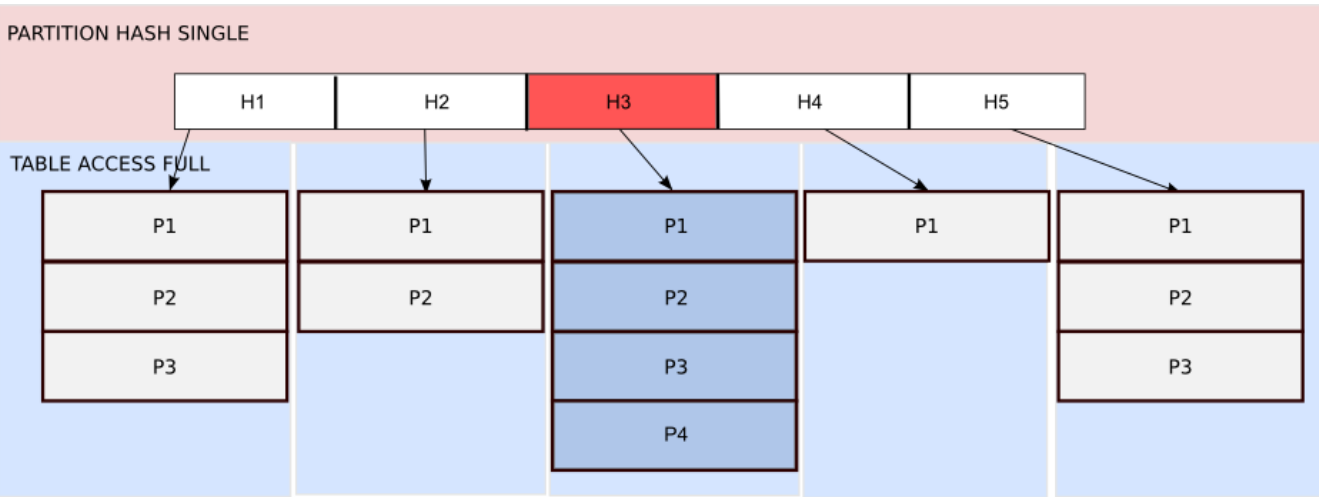

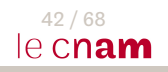

### PARTITION HASH SINGLE : Partitionnement

- $\bullet$  Répartition des clés en fonction de la fonction de hachage  $^{10}$
- N-uplets uniforméments répartis sur les  $P$  partitions
- A Problème de répartition
	- **•** Fonction inadaptée
	- Répartition inégale des redondances (reste meilleur qu'un Arbre  $B+$ )
	- ⇒ Combinaison de hachage
	- $\Rightarrow$  Partitionnement par intervalles

<span id="page-22-0"></span>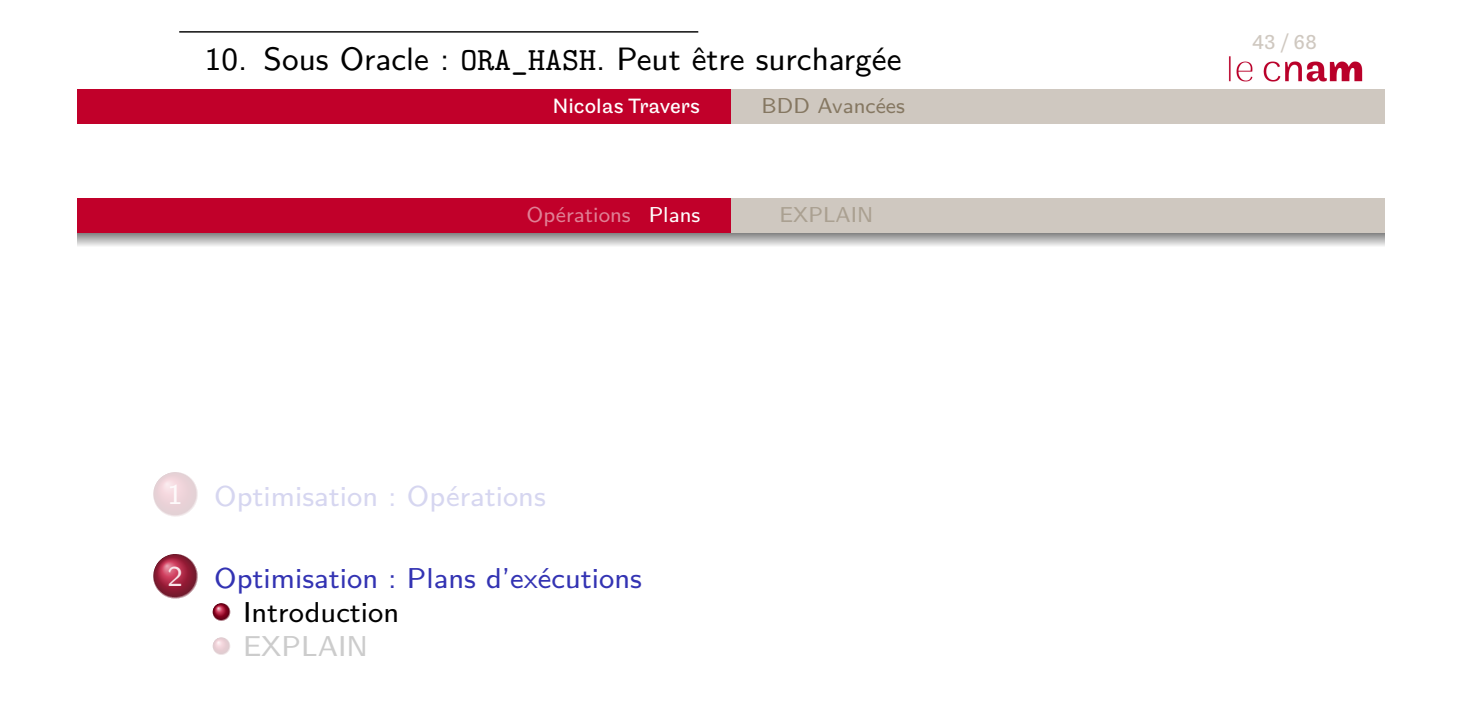

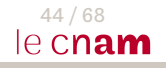

# Opérations Plans **EXPLAIN** Introduction **SQL est déclaratif** On dit ce que l'on veut obtenir On ne dit pas comment l'obtenir **Optimiseur** doit :

- Comprendre la requête. Traduction en **P**lan d'**E**xécution **L**ogique <sup>11</sup> (PEL)
- Choisir le meilleur **P**lan d'**E**xécution **P**hysique <sup>12</sup> (PEP)
- Exécuter le PEP
- 11. Opérateurs de l'algèbre relationnelle
- 11. Opérateurs de l'algebre l'elementés<br>12. Opérateurs implémentés dans le SGBD<br>45/68

Nicolas Travers BDD Avancées Opérations Plans EXPLAIN Introduction : Exemple

- [Soit](#page-1-0) [le](#page-22-0) [s](#page-22-0)c[h](#page-22-0)[éma](#page-24-0) :
	- Cours (CODE, Intitule, Responsable)
	- Auditeurs (CODE\_UE, CODE\_AUDITEUR, Annee, Note)
- Soit la requête :
	- Liste des années où Nicolas Travers a eu des auditeurs?
	- ⇒ SELECT Annee FROM Cours, Auditeurs WHERE Responsable  $=$  'Nicolas Travers' AND  $CODE = CODE$  UE;

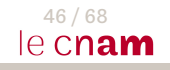

## Introduction : Exemple PEL

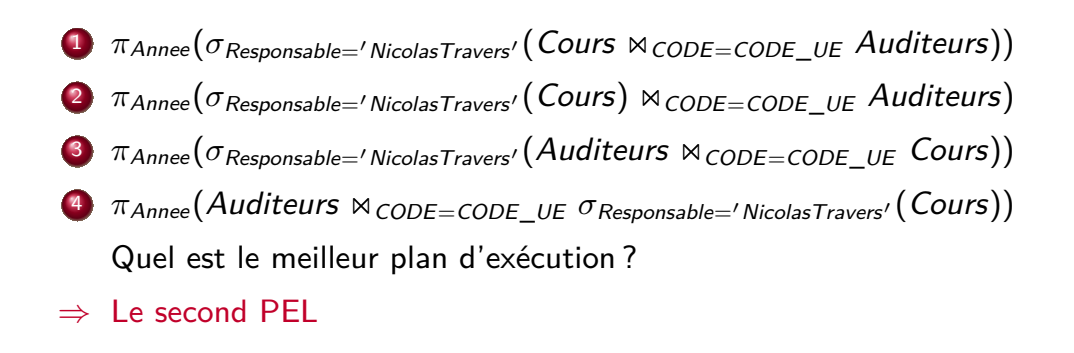

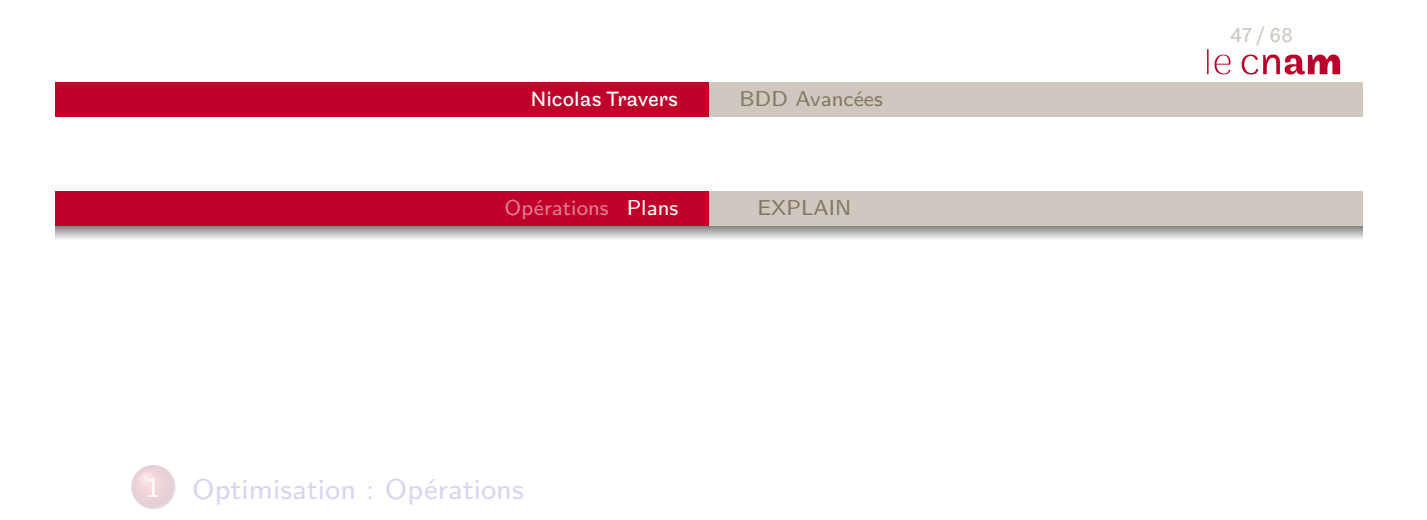

<span id="page-24-0"></span>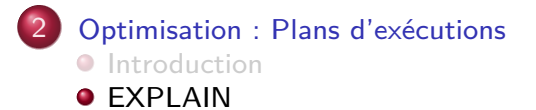

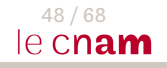

## EXPLAIN : Outils d'affichage de PEP

Outils de représentation de PEP sous Oracle et MySQL

Opérations Plans EXPLAIN

- Représentation arborescente (tabulations)
- Estimation du coût d'évaluation
- **·** Insertion de statistiques d'évaluation

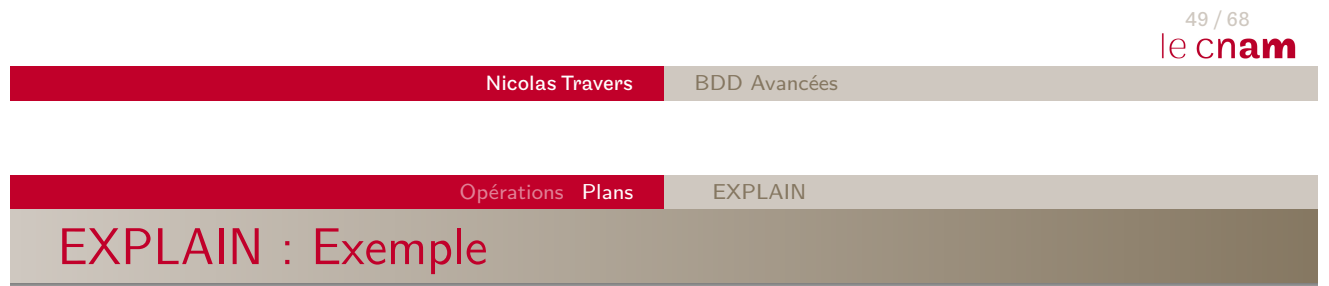

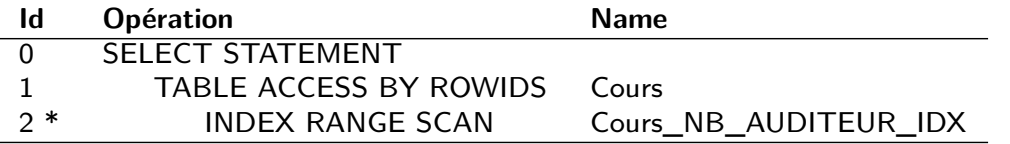

(2) : access(NB\_AUDITEUR BETWEEN 20 AND 30)

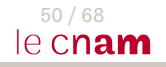

Opérations Plans | EXPLAIN Table EXPLAIN PLAN (Oracle) Toutes les données sont stockées ⇒ Plans EXPLAIN aussi Oracle Commande de transformation  $SQL \Rightarrow EXPLAN$ : EXPLAIN PLAN [ SET STATEMENT\_ID = 'ID' ]<sup>13</sup>  $[$  INTO  $<$  table\_name  $>$   $]^{14}$ FOR *<* Requête SQL *>* Commande d'affichage automatique du plan : SET AUTOTRACE ON MySQL Commande d'affichage de EXPLAIN : EXPLAIN *<* Requête SQL *>* 51 / 68 13. Identifiant pour retrouver le plan le cnam 14. Table par défaut : PLANETA Travers BDD Avancées Opérations Plans **EXPLAIN** 

Sélection / Accès aux données

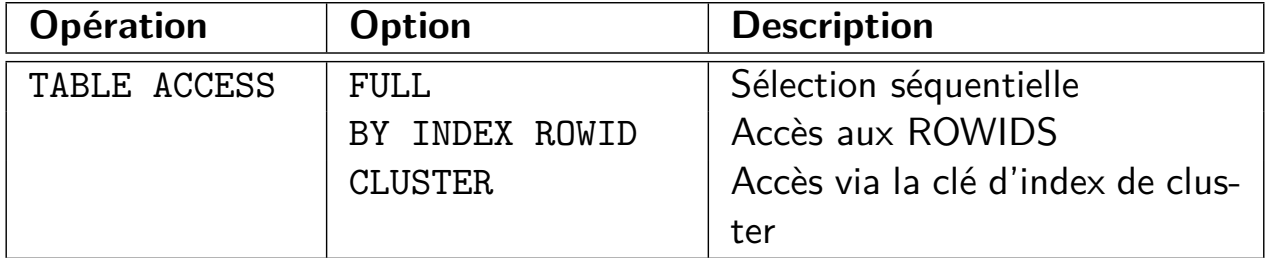

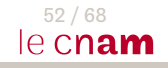

## Accès à un Index

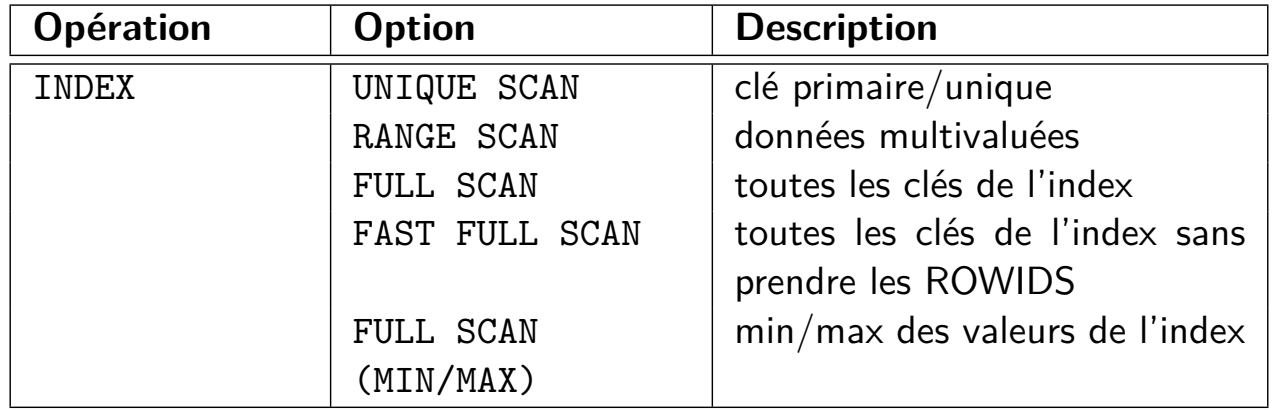

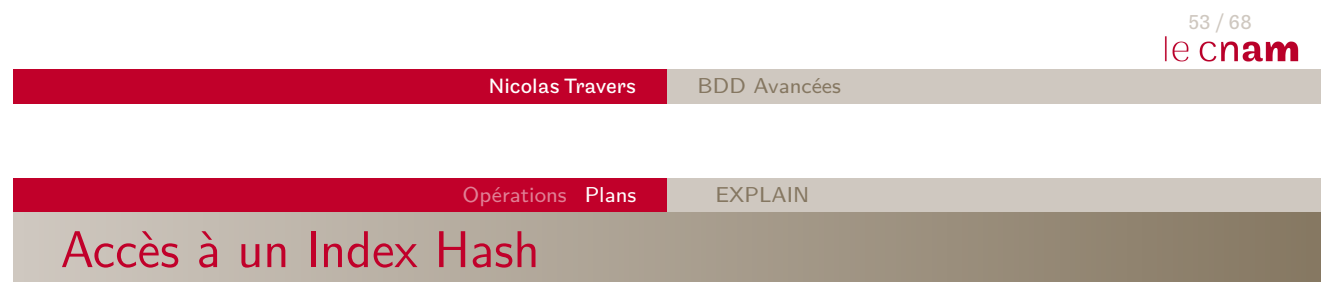

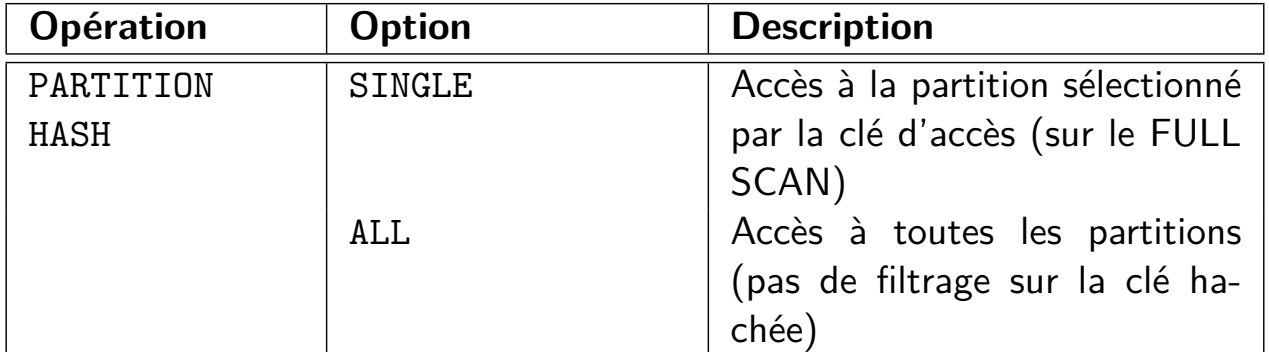

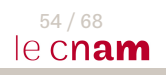

## Accès à un Index Bitmap

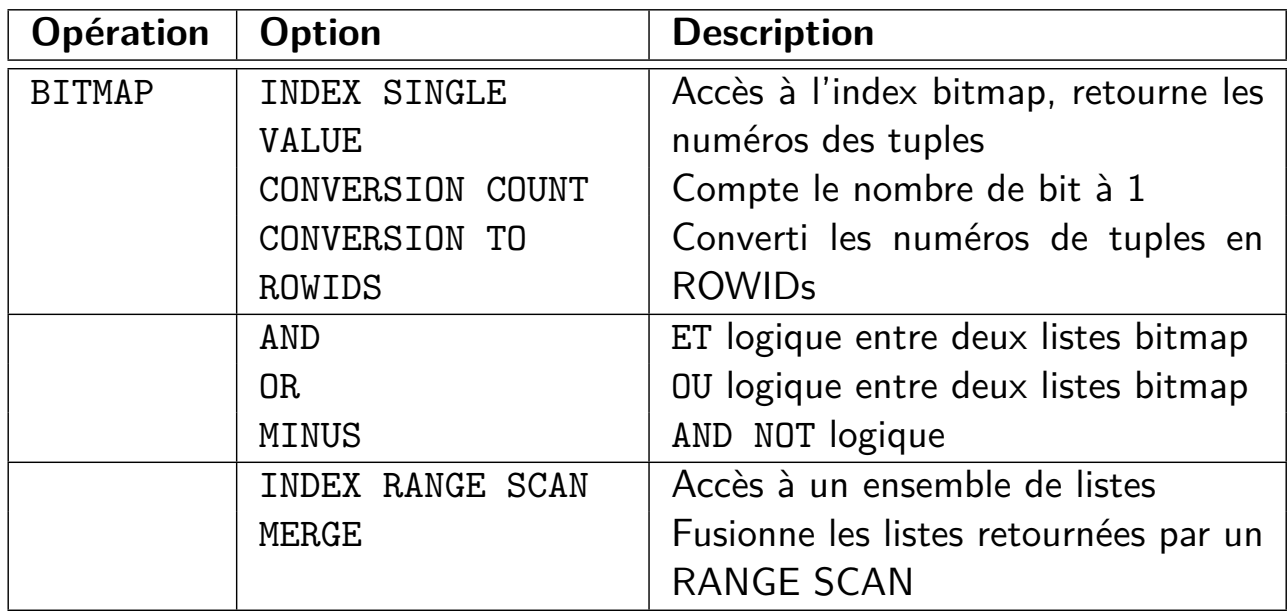

 $1e$ <sup>55/68</sup>

Nicolas Travers BDD Avancées

Opérations Plans EXPLAIN

Tri vs Hachage

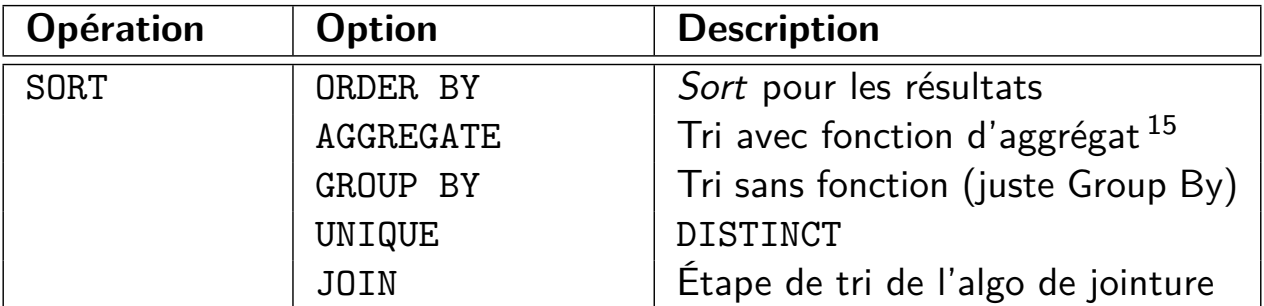

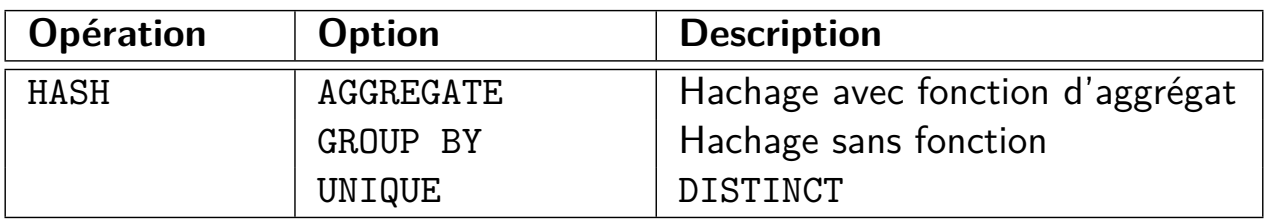

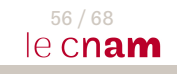

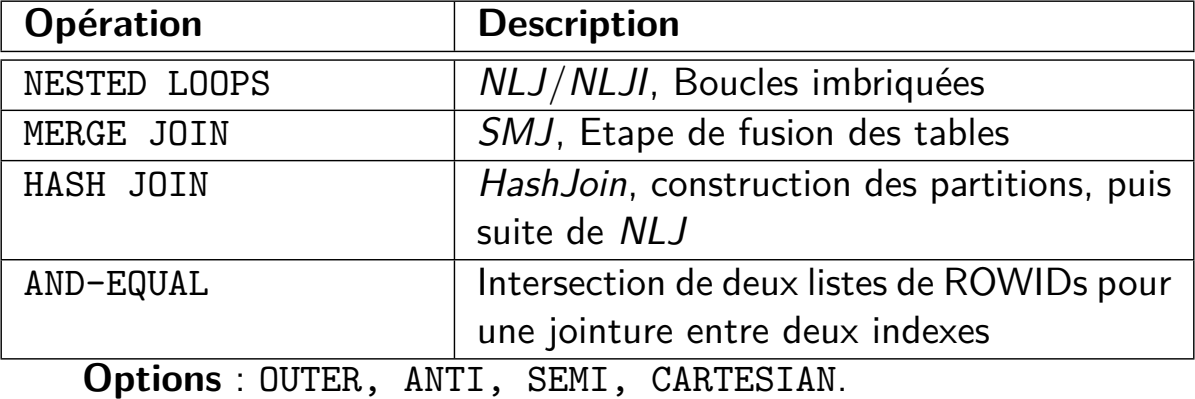

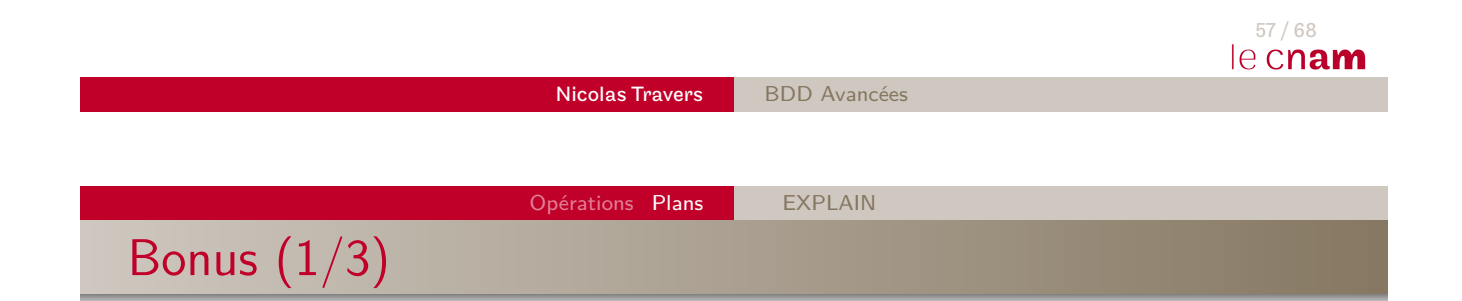

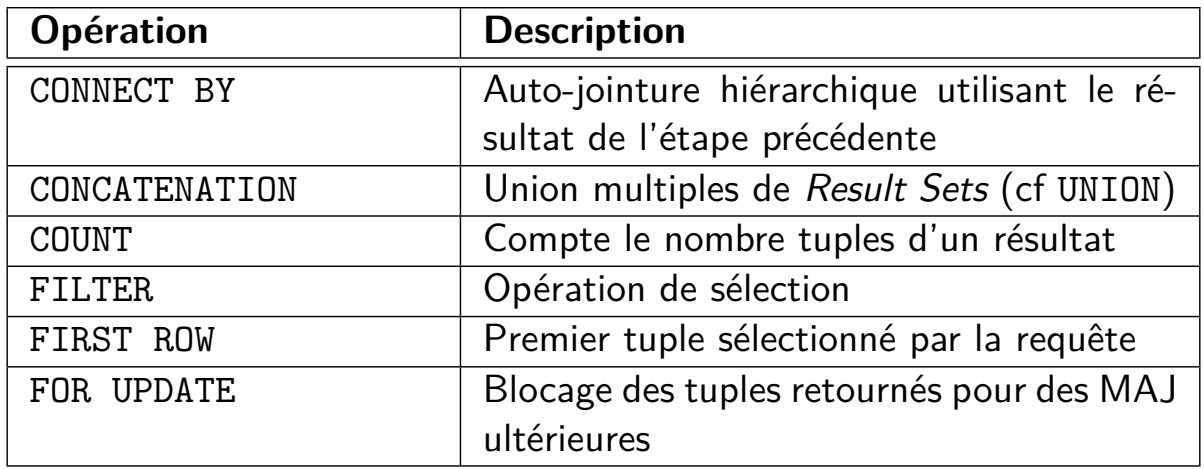

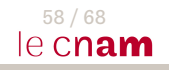

Bonus (2/3)

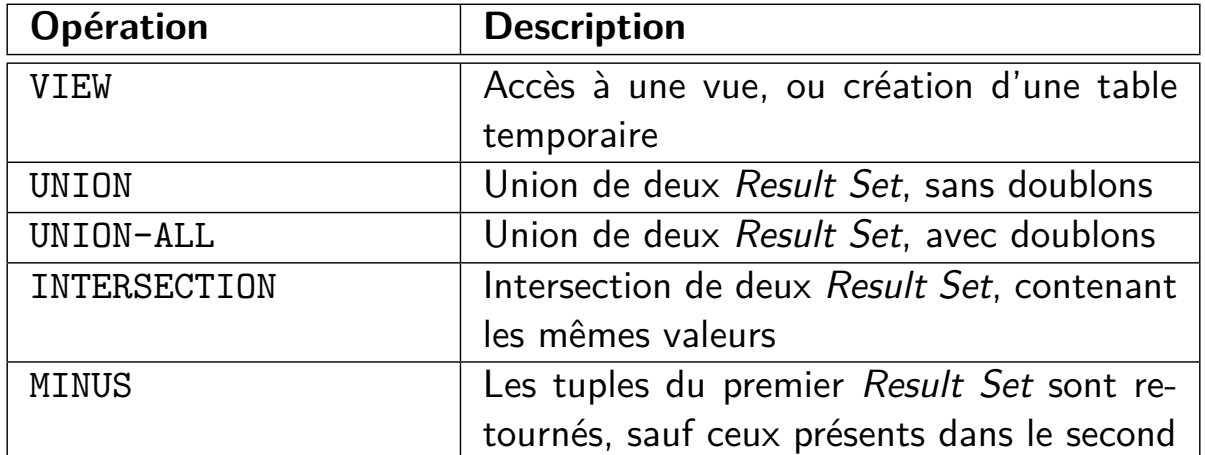

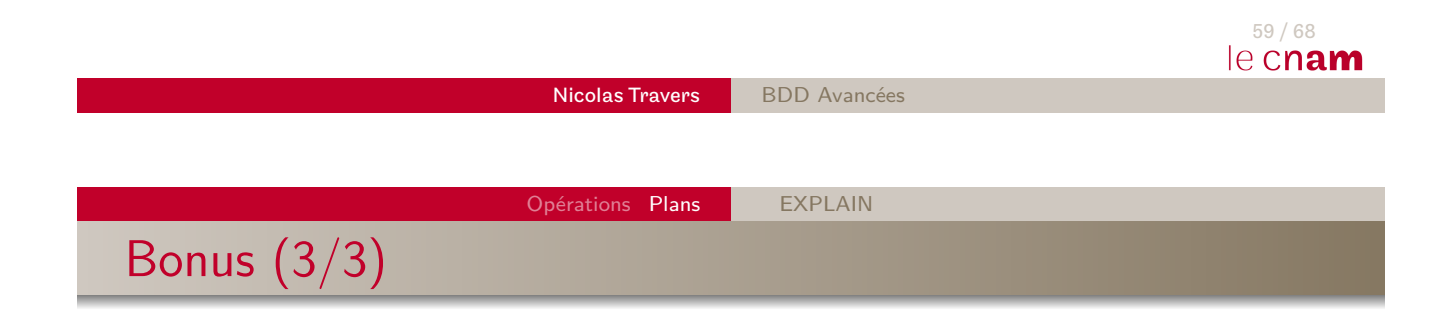

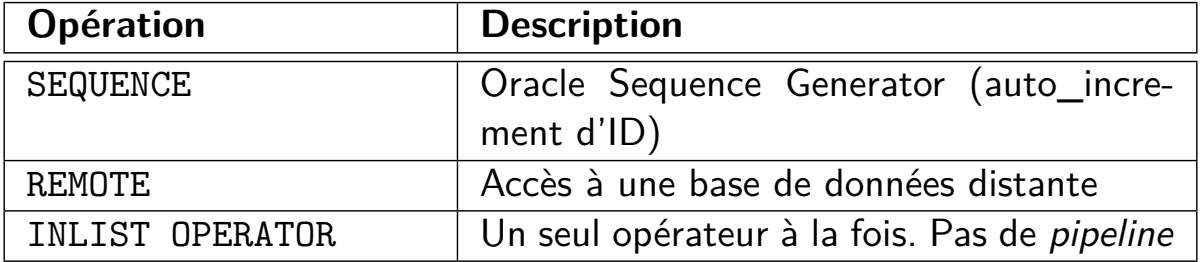

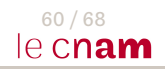

### Lecture de EXPLAIN

- Structure arborescente (indentation)
- L'opérateur le moins indenté est le résultat
- Le plus indenté est l'accès aux données
- Si deux indentation de même niveau, le premier est exécuté d'abord
- Exercice sur les plans suivants :
	- Requête SQL correspondante
	- Coût d'évaluation

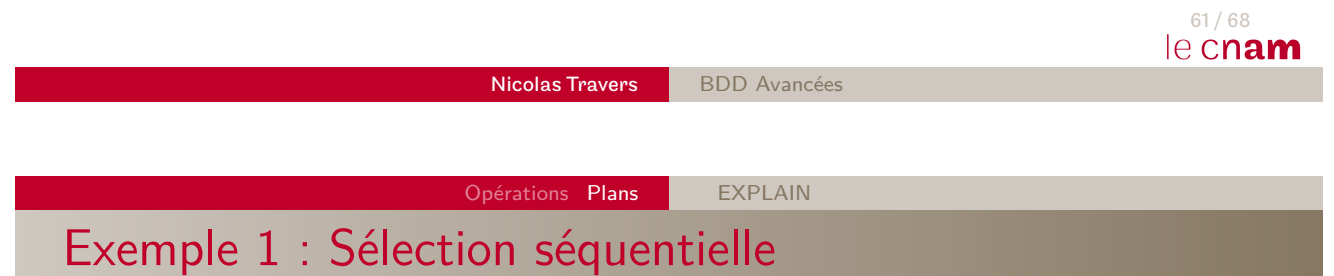

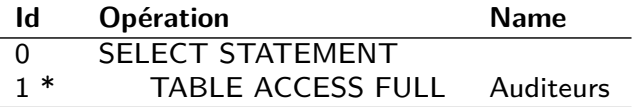

 $(1)$  : access(Annee = 2016)

**O** SELECT ANNEE FROM Auditeurs WHERE ANNEE=2016;

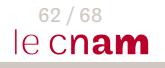

## Exemple 2 : Accès via Index unique

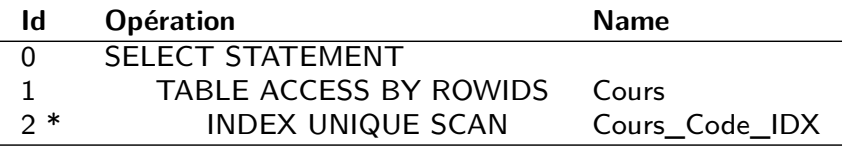

 $(2)$  : access(CODE = 'NFE106')

● SELECT RESPONSABLE FROM Cours WHERE CODE='NFE106':

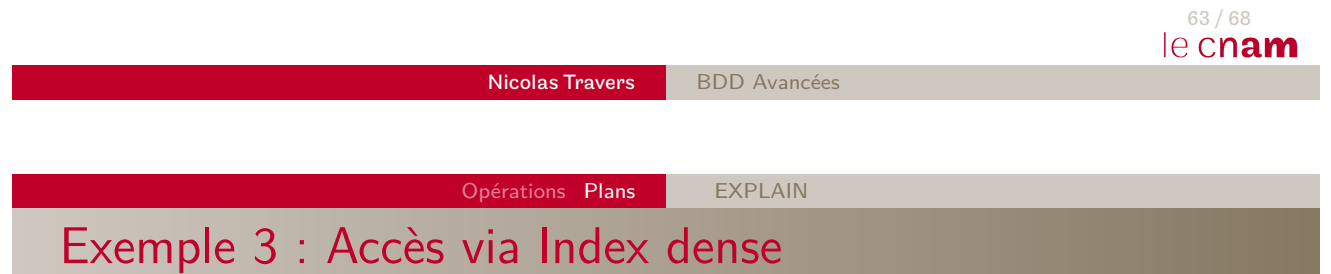

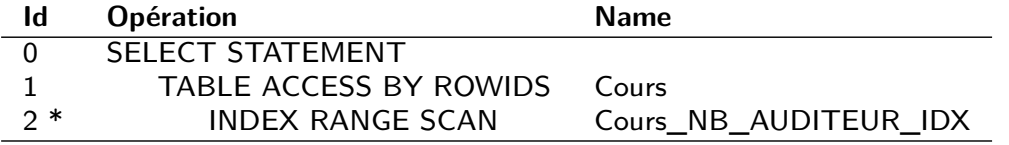

(2) : access(NB\_AUDITEUR BETWEEN 20 AND 30)

**O** SELECT RESPONSABLE FROM Cours WHERE NB\_AUDITEUR BETWEEN 20 AND 30 ;

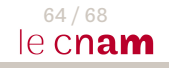

## Exemple 4 : Accès via Table de Hachage

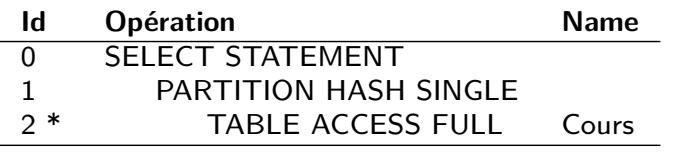

 $(2)$ : access(Responsable = 'Nicolas Travers')

 $\bullet$  SELECT CODE FROM Cours WHERE Responsable  $=$  'Nicolas Travers';

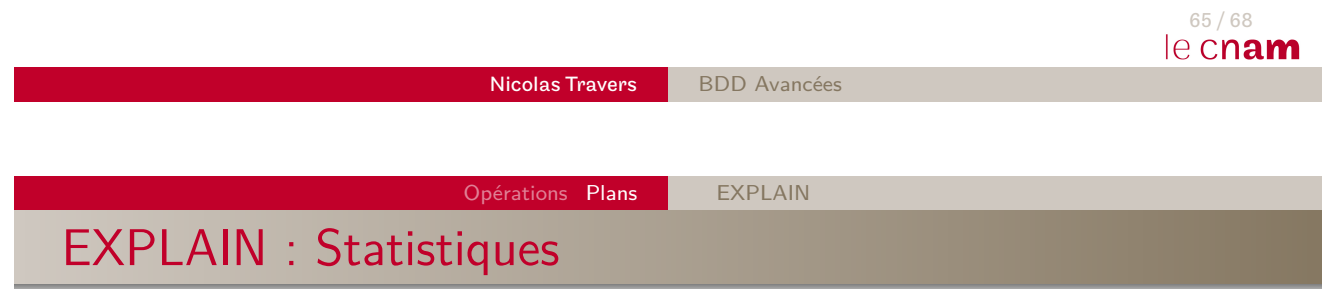

- EXPLAIN fourni des informations statistiques
	- Nombre d'appels physiques
	- Nombre d'accès mémoires
	- Traitements temporaires
- ⇒ Permet de comprendre le coût d'évaluation du plan

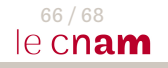

### Exemple de statistiques

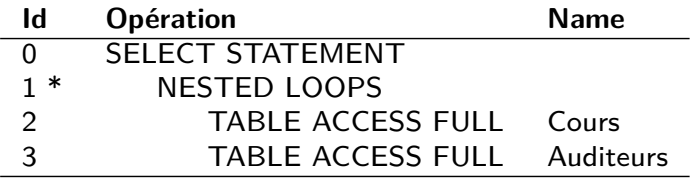

 $(1)$ : filter(CODE = CODE\_UE)

#### **Statistics**

0 recursive calls 100 db block gets 2000 consistent gets 300 physical reads

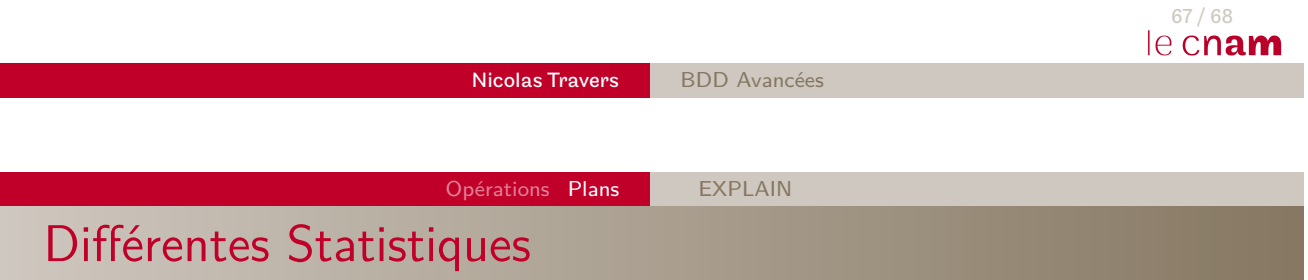

- Accès mémoire :
	- **consistent gets** : Nb d'accès à une donnée consistente en [RA](#page-22-0)M [\(non](#page-24-0) modifiée)
	- **db block gets** : Nb d'accès à une donnée en RAM
- Accès physiques :
	- **physical reads** : Nb total de pages lues sur le disque
- **recursive calls** : Nb d'appels à un sous-plan (requête imbriquée)
- **redo size** : Taille du fichier de log produit (update)
- **sorts (disk)** : Nb d'opérations de tri avec au moins une écriture
- **sorts (memory)** : Nb d'opérations de tri en mémoire
- ⇒ Taux d'efficacité du cache : 1 *physical reads* consistent gets  $+$  db block gets